## **Developing Fast Code Easily**

#### Ulrich Drepper

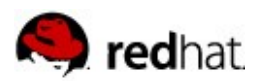

### **Hardware Complexity**

## *Hardware cannot completely hide the complexity anymore*

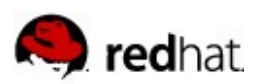

#### **Multi-Core**

- For power reasons:
	- Horizontal scaling
	- Now doubling of cores every 18 months
- Complex relationship
	- Parts of the CPU are shared by groups of the cores

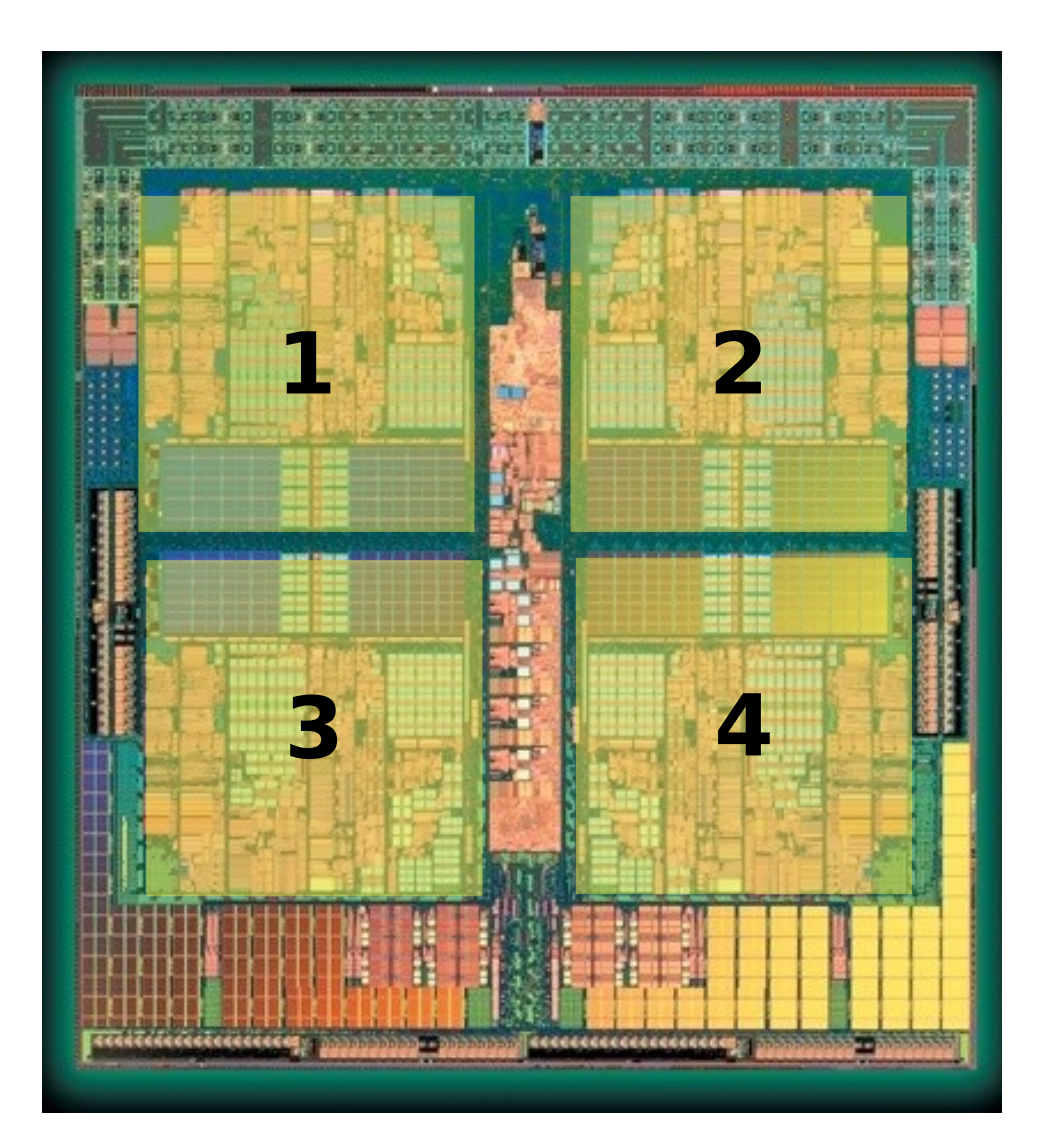

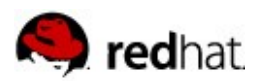

## **Memory Bandwidth**

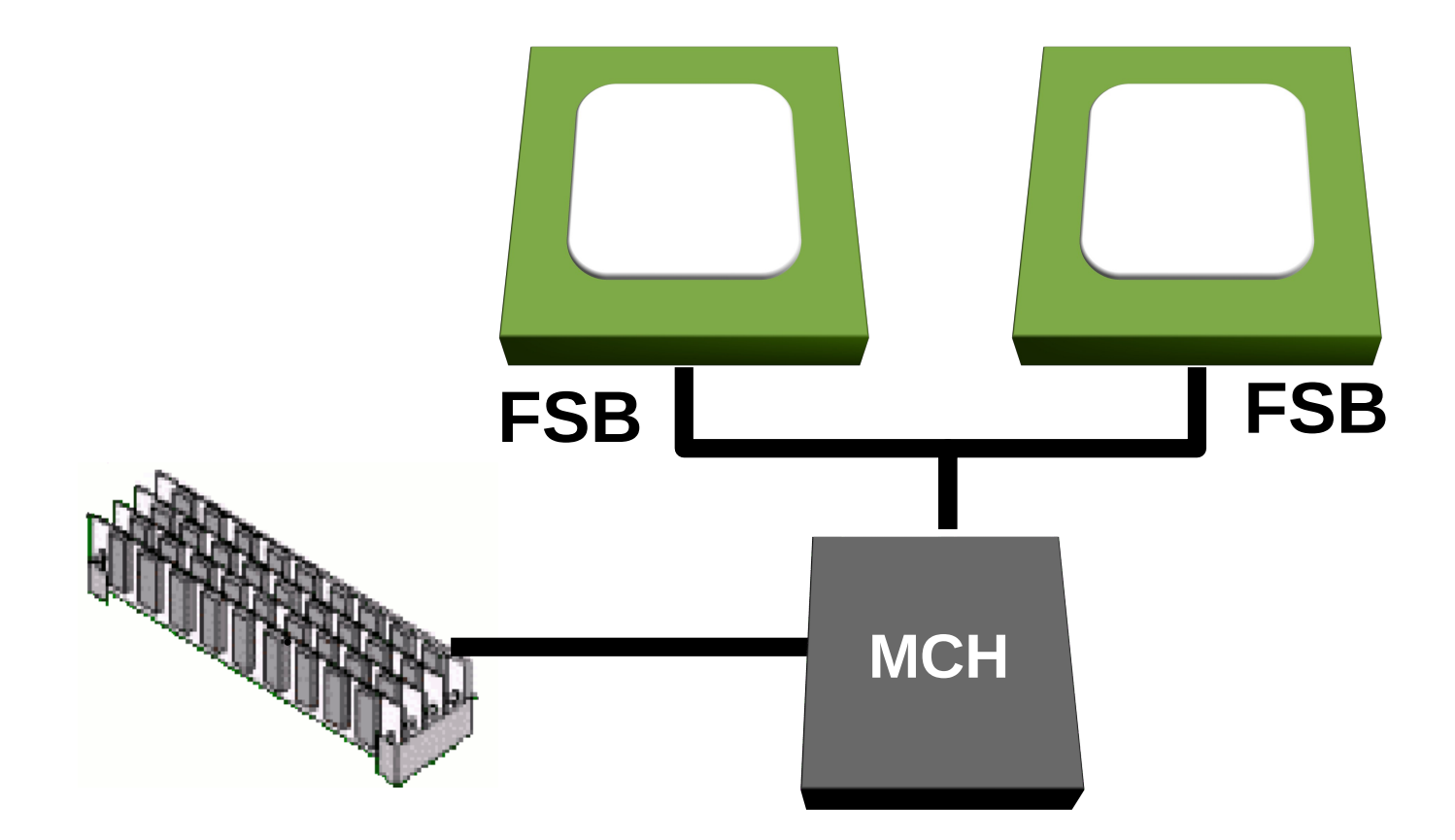

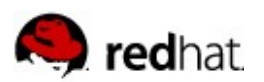

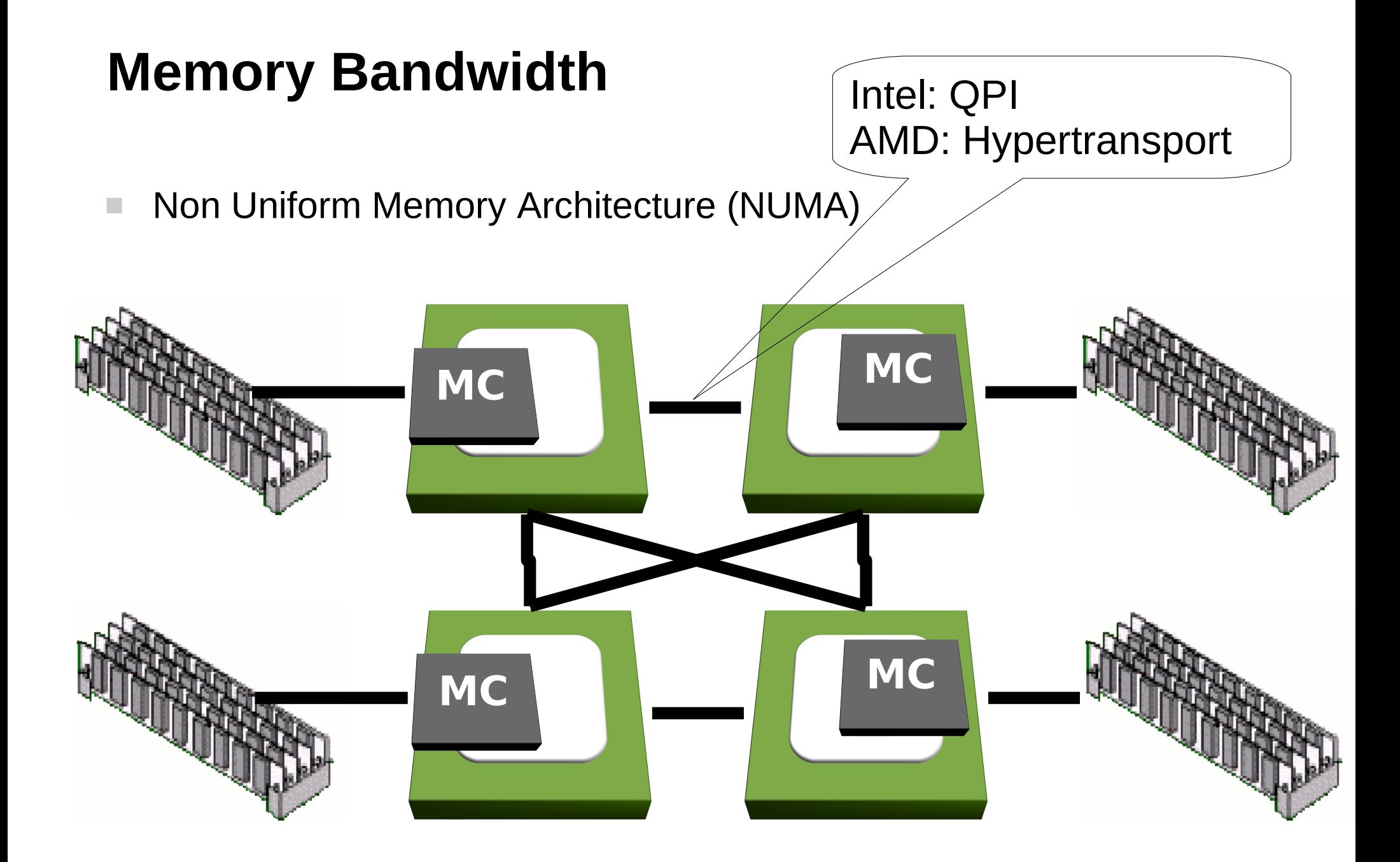

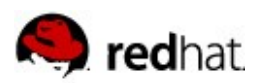

#### **Extended RAM**

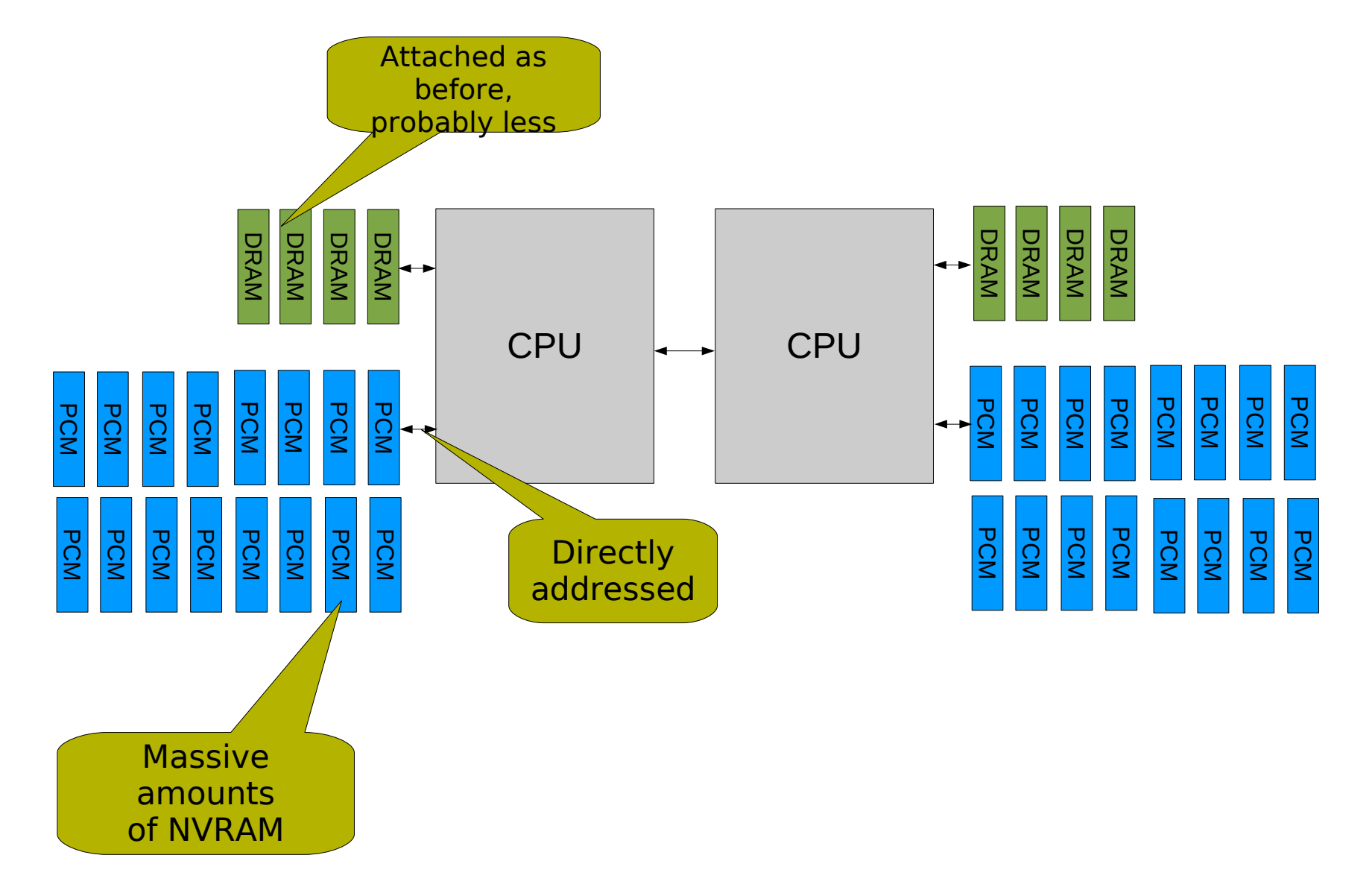

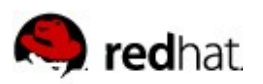

## **Stacked Dies**

- Connect dies directly
	- Higher line count
	- Less hardware involved
	- Much faster
- $\blacksquare$  It seems possible
	- IBM proposes to use water cooling for the stacked dies
	- Might happen as soon as 2010

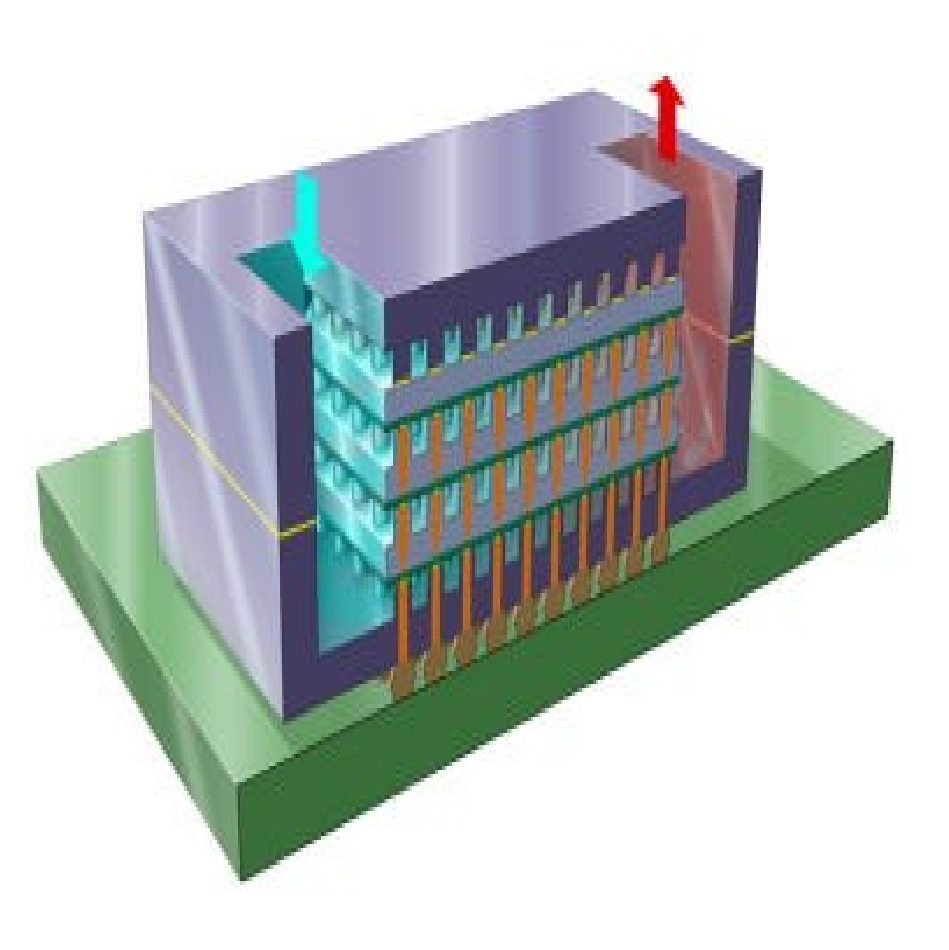

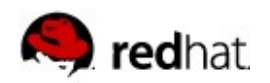

### **What Does This Mean?**

- $\blacksquare$  Putting it all together:
	- Lots of work in the kernel to get rid of assumptions on rotating media
	- Significantly more complex memory hierarchy
		- Needs to be handled automatically
		- Programmers unable to cope with all this explicitly
	- Possibly more compartmentalization and special support for small cache coherency domains

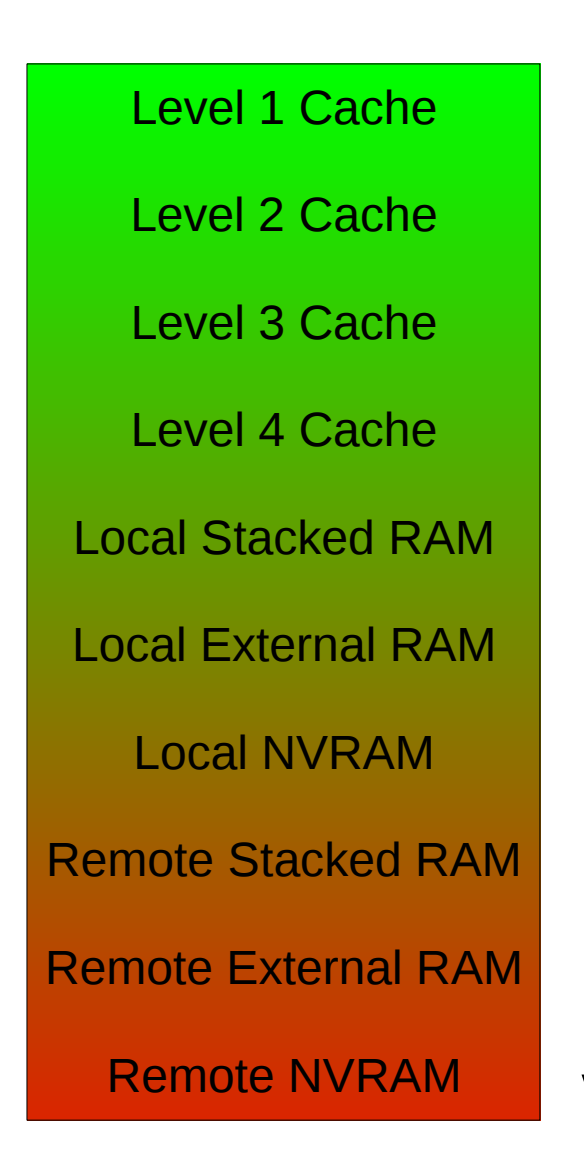

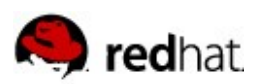

### **Processor Heterogeneity**

- Many core systems sometimes inefficient
	- Not all tasks need all the features
		- e.g., only streaming in some threads
- Heterogeneous processors
	- Cores with different capabilities
- Co-Processors/Accelerators
	- GPGPUs
	- ASICs, FPGAs
	- Connected to CPUs, not PCI bus

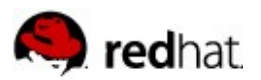

# **Connecting Co-Processors**

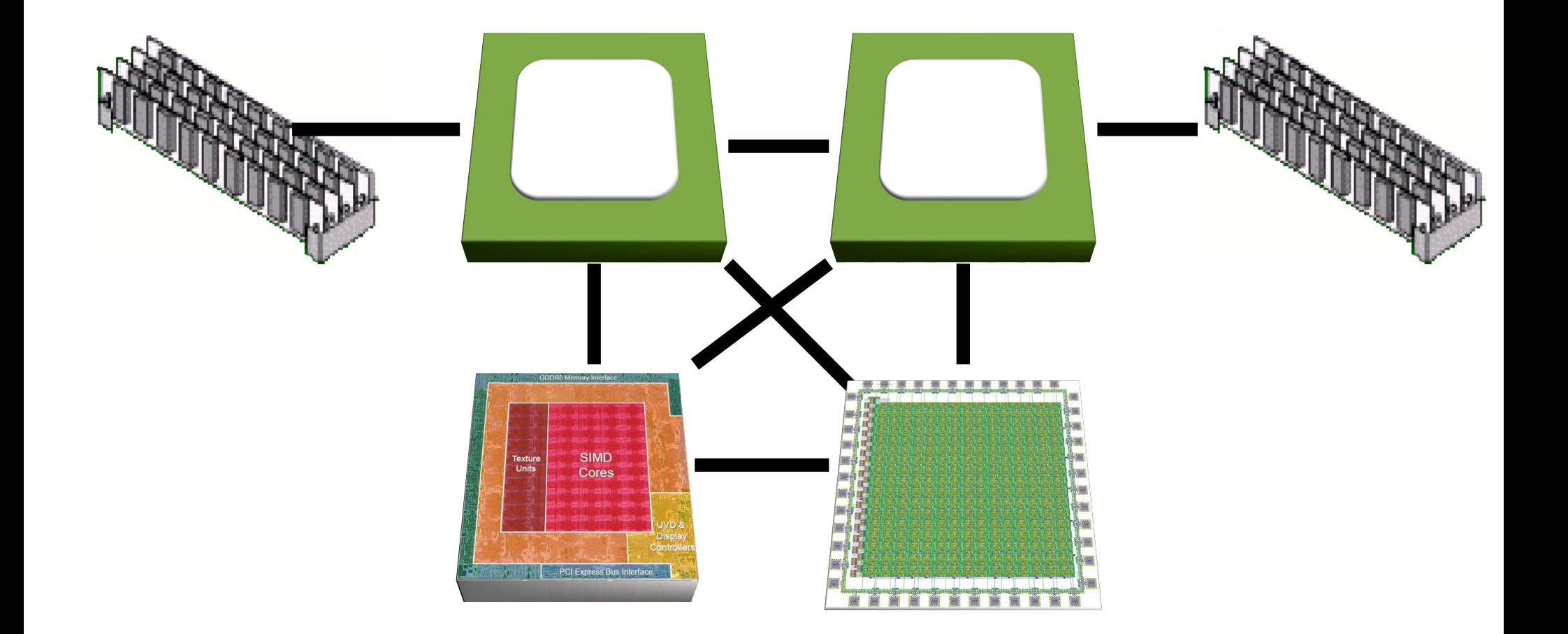

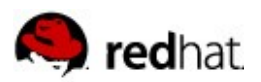

#### **Goal of Programming**

*Write with as little effort programs that run as fast as possible (and/or use as few resources as possible)*

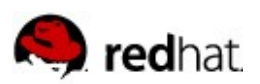

#### **Development Process**

- $\blacksquare$  Three types of programmers
	- Application developer
		- No special knowledge, at or below average
	- Library designer
		- Designs reusable interfaces, deep language knowledge
	- Optimization "Tiger Team"
		- Profiles code and modifies library code to take advantage of hardware features
- **Library interface** 
	- **Facilitates easy development**
	- Allows optimizations

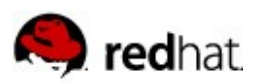

## **Development Process**

#### **Library Designer**

- 1. Library designers develop interface
- 2. Basic library implementation
- 3. Document library interfaces

#### **Application Developer**

4. Develop applications using libraries

#### **Optimization Tiger Team**

- 5. For each application
	- 5.a) Profile, identify hot spots
	- 5.b) Find hardware to alleviate performance problem
	- 5.c) Change library to use hardware
	- 5.d) Recompile application
	- 5.e) Repeat until performance goal reached

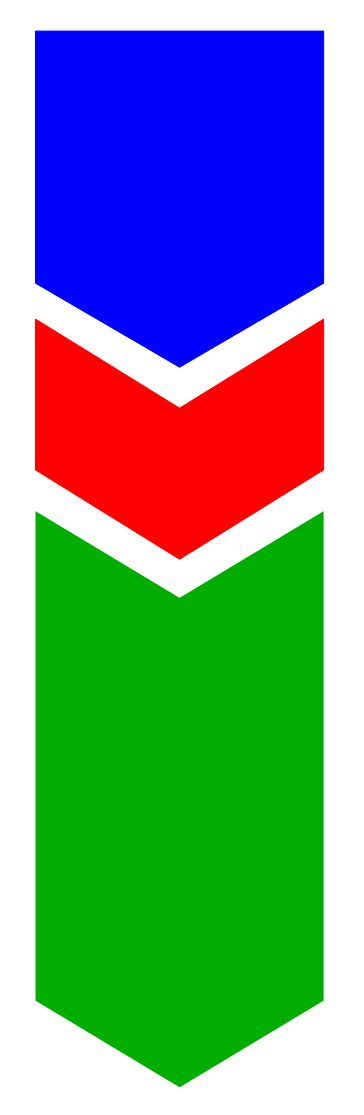

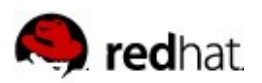

## **Requirements**

- $\blacksquare$  Library design must allow optimizations
	- No need to change application code
- Enable implementation replacement
	- Pure functions, no side effects
	- Unit testing easily doable
- Matches functional programming style
	- Especially Haskell: single assignment

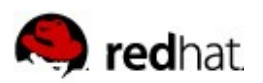

# **Functional Style**

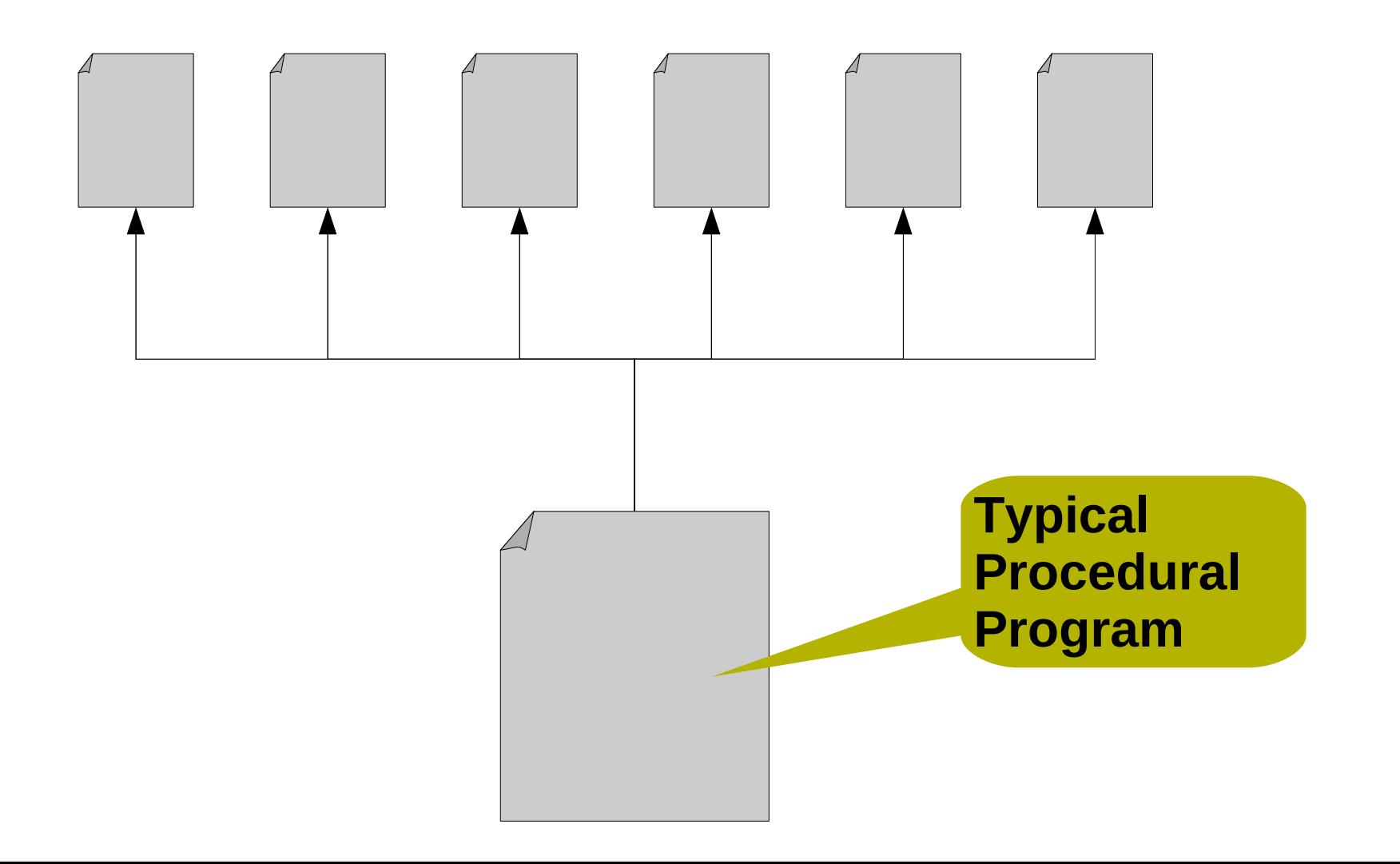

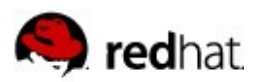

# **Composability**

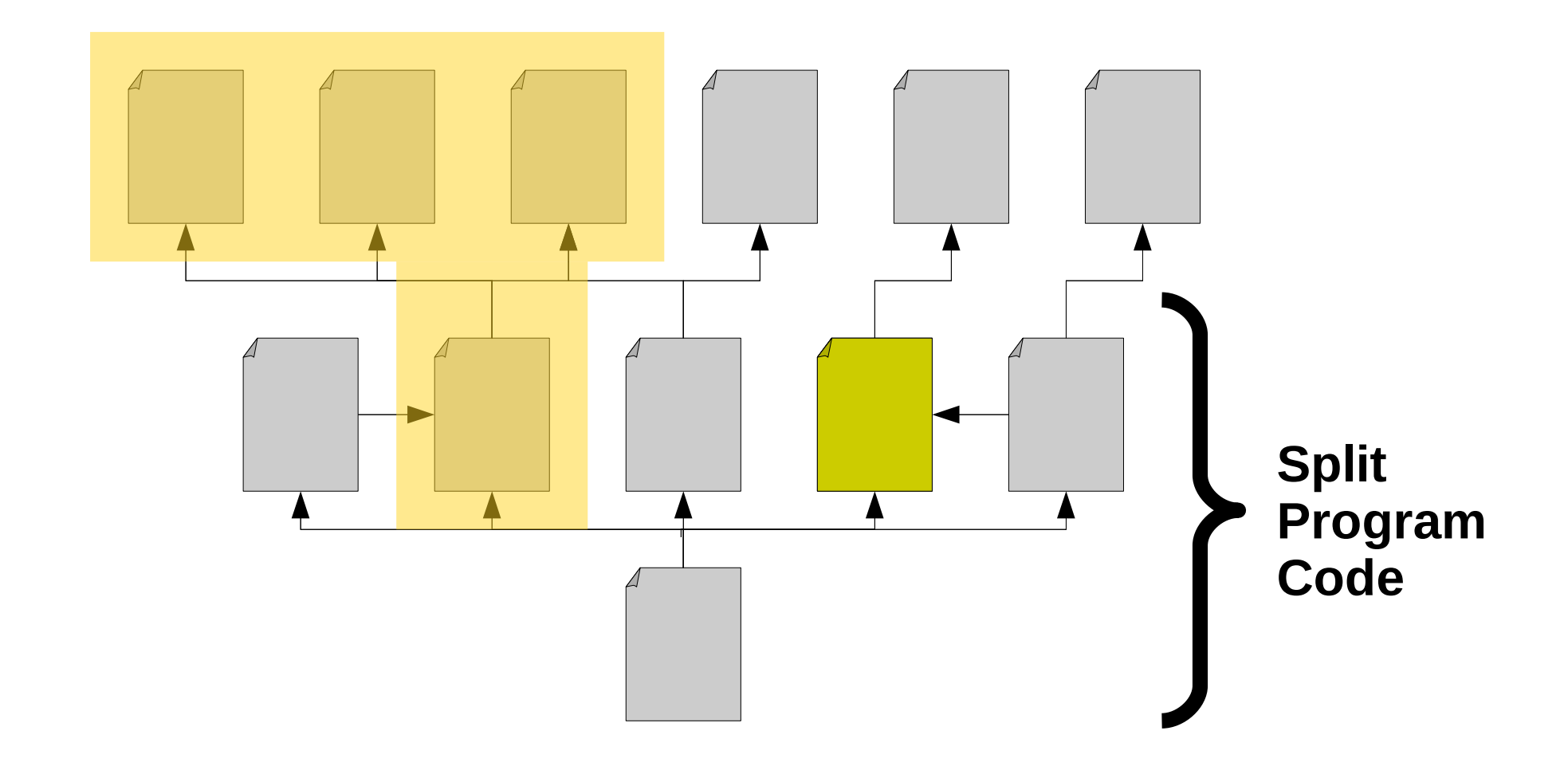

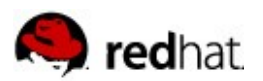

# **Composability**

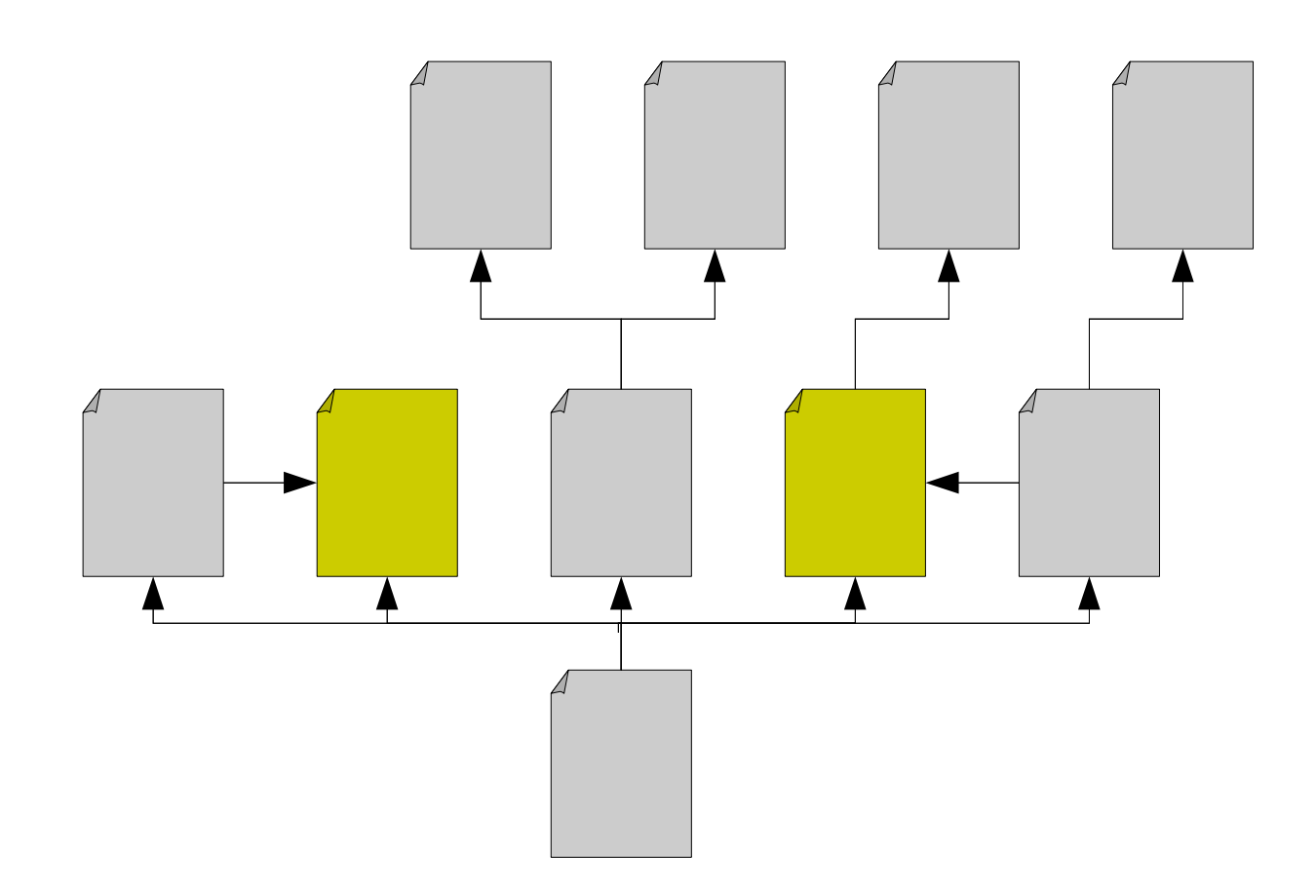

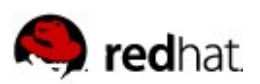

## **Avoiding Multiple Binaries**

- **Processors with different ISAs**
- Different co-processors (GPGPUs, ASICs, FPGAs, ...)
- Running wrong binary
	- Best case: programs run slow
	- Worst case: programs don't run

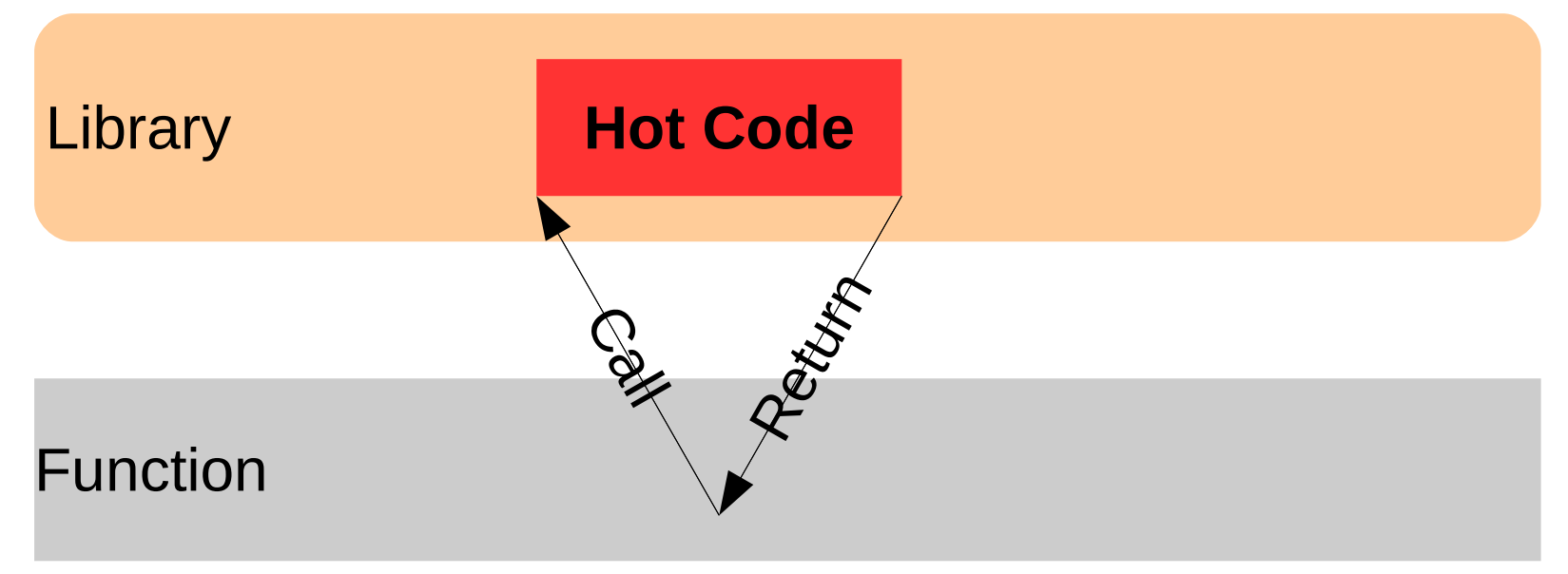

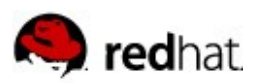

## **Avoiding Multiple Binaries**

- One binary runs optimal overhead
- $\blacksquare$  Reduce overhead of dispatching
	- OS support in RHEL6

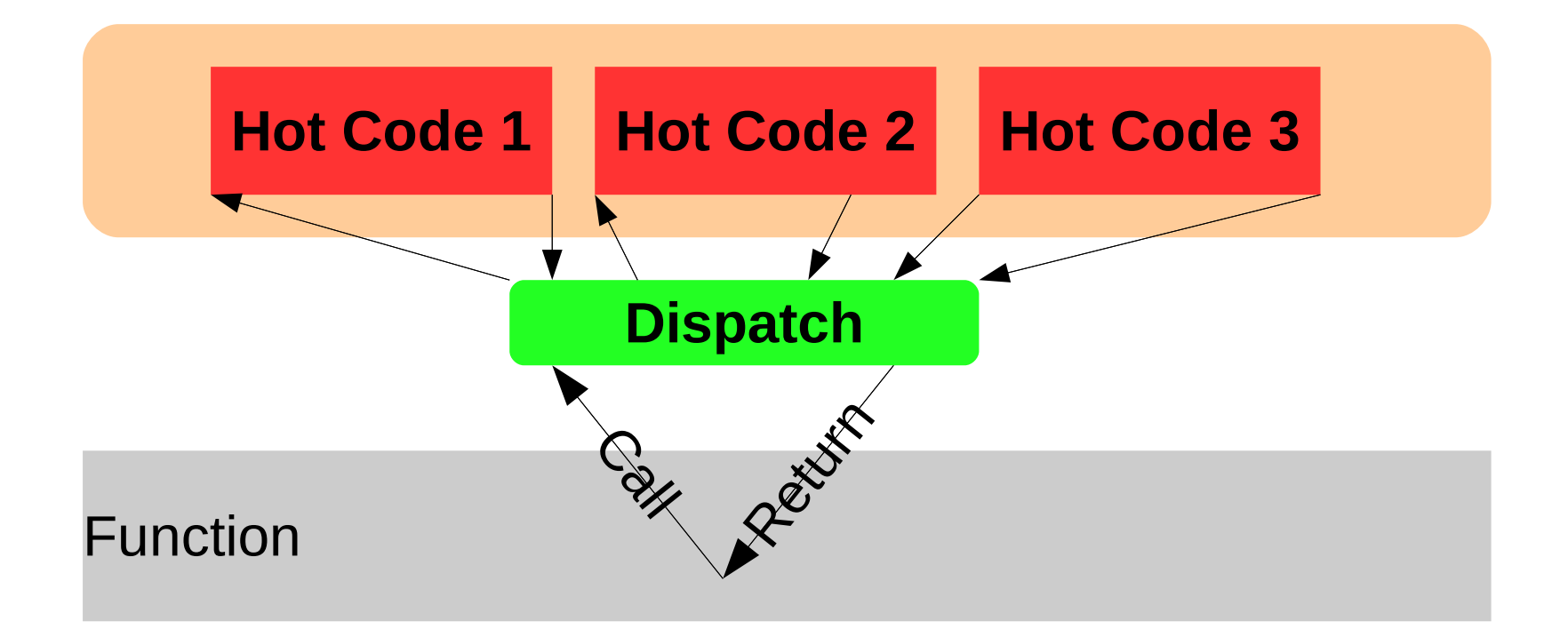

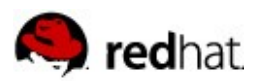

#### **Assembler**

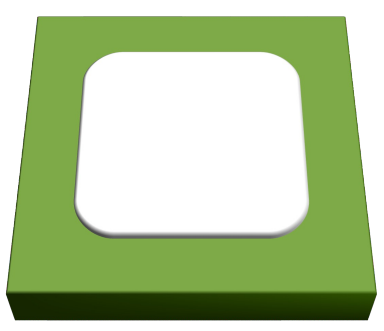

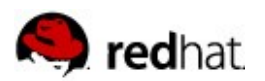

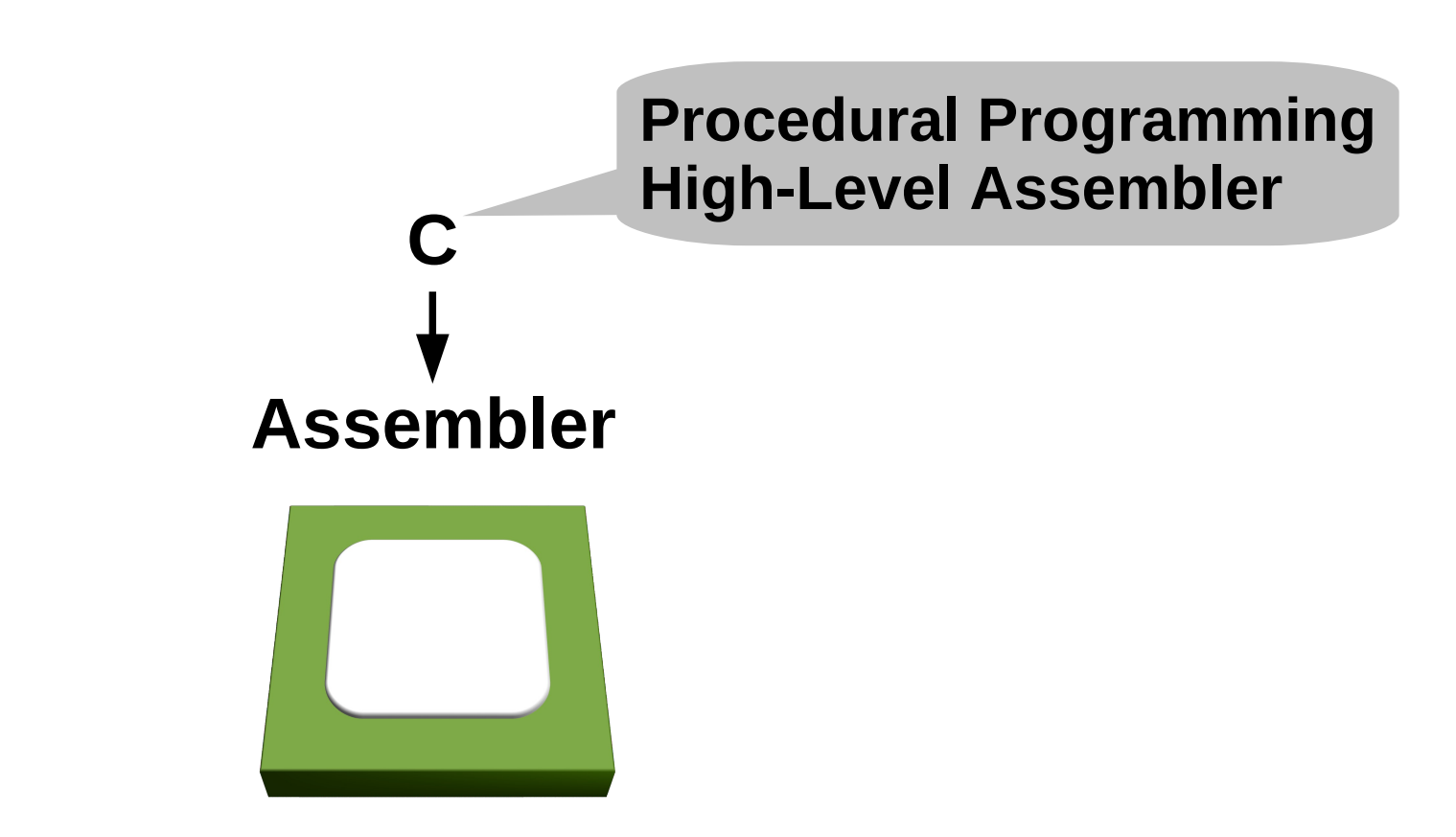

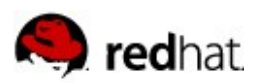

**Assembler**

**C**

**C++**

■ More efficient C:

**Object-Oriented Programming originally using CFront translated to C**

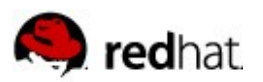

■ C++ a language on its own

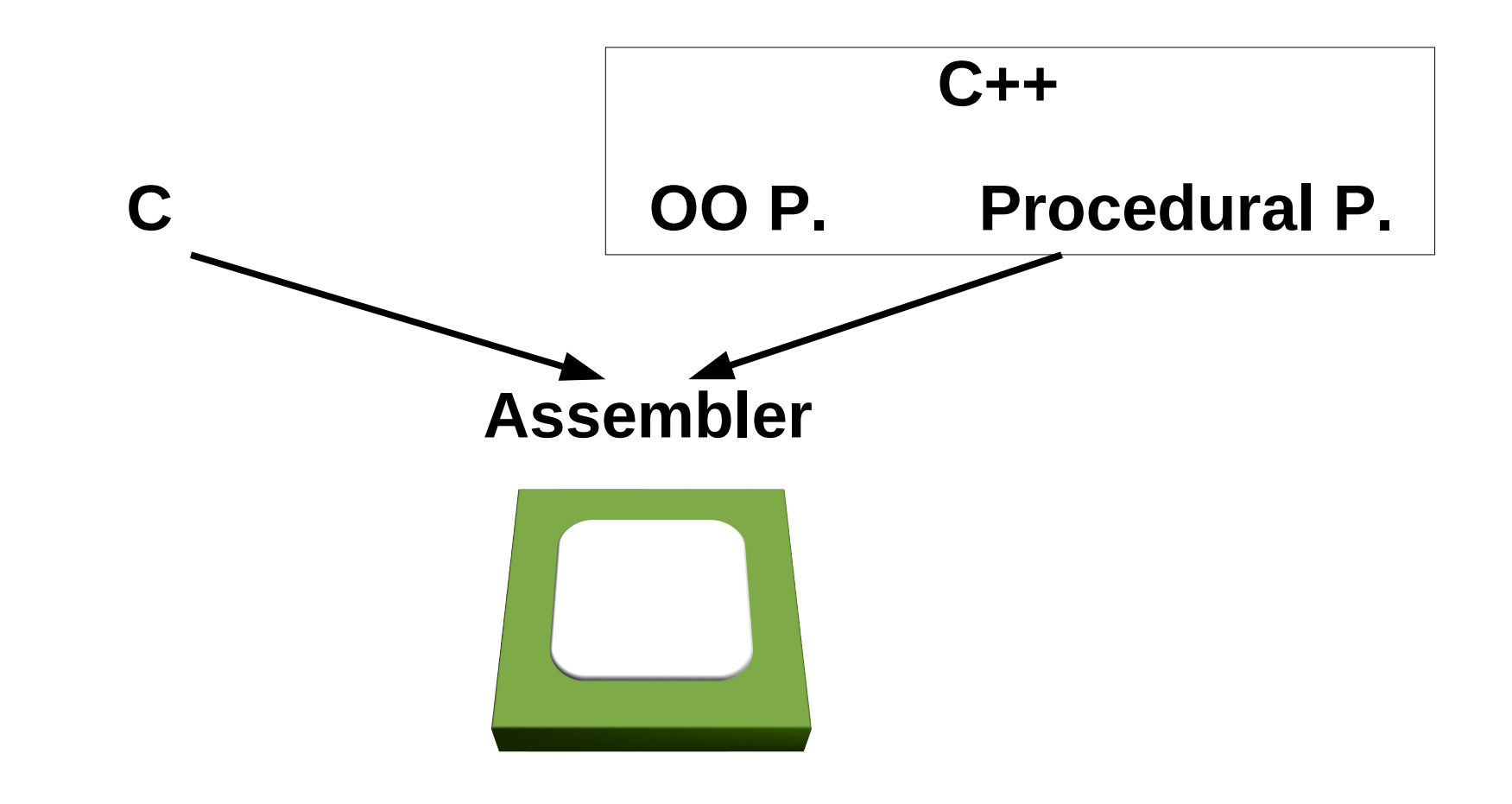

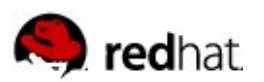

## **OOP Principles**

Derive and specialize

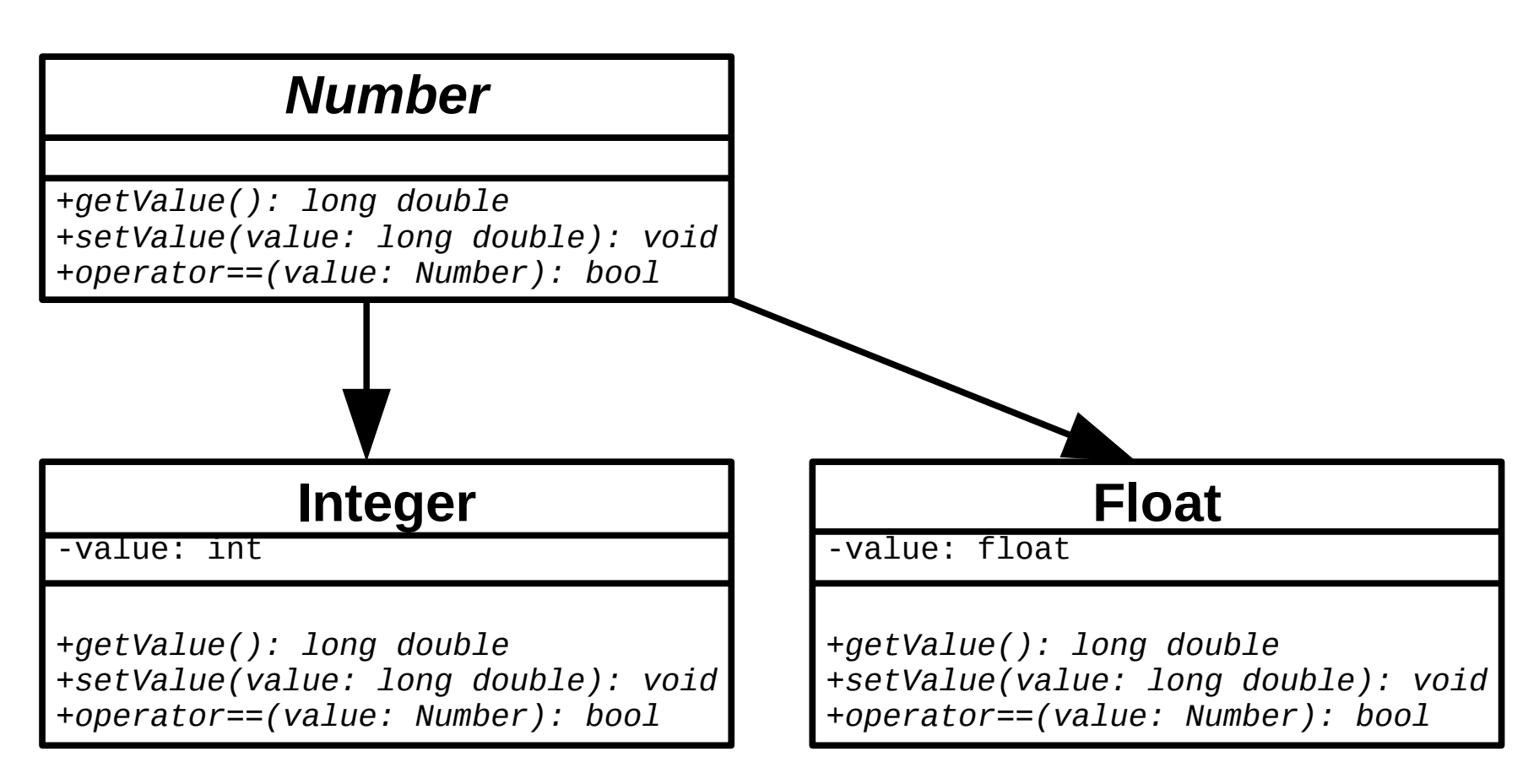

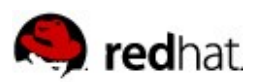

## **OOP Principles**

■ Use base classes in other contexts

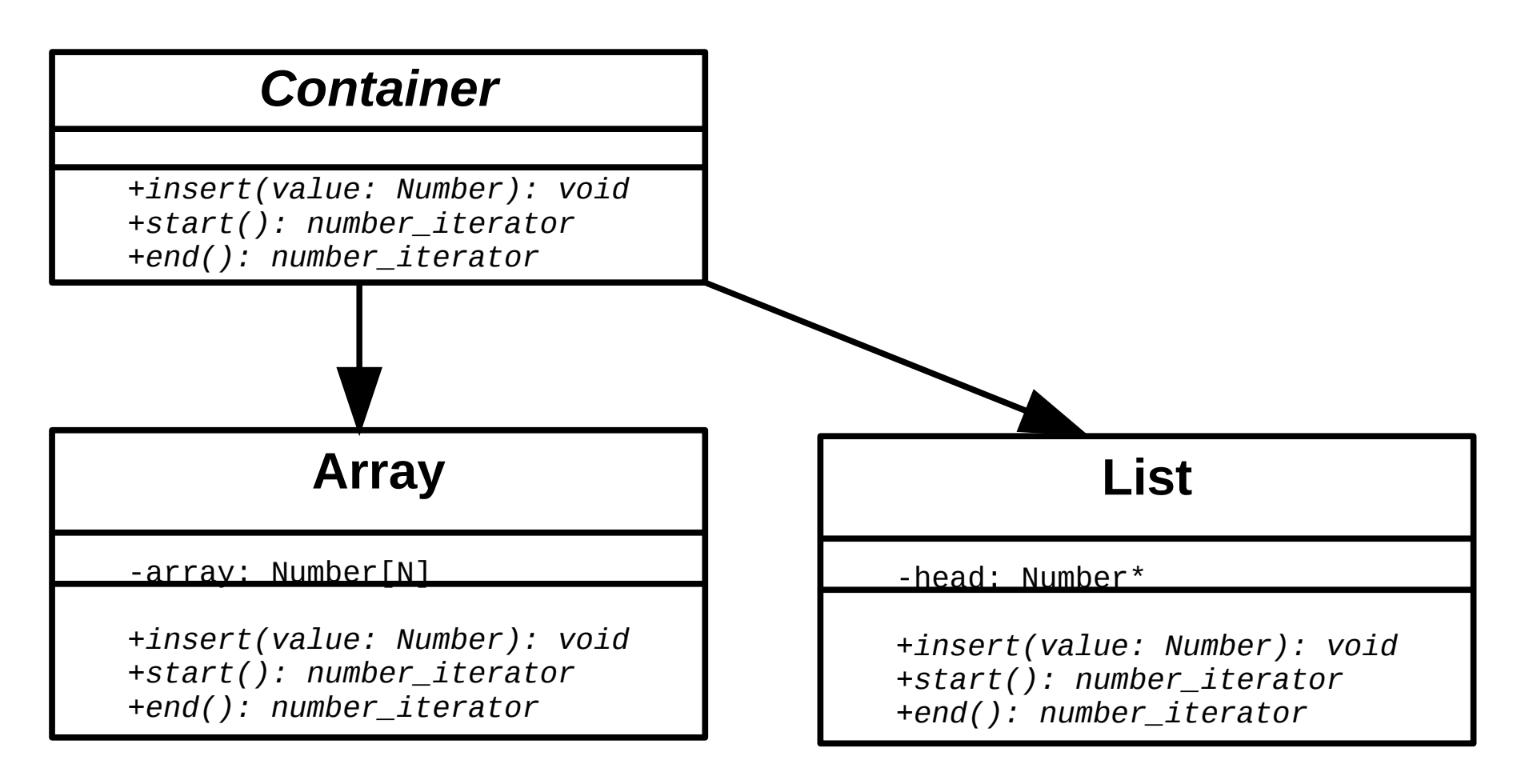

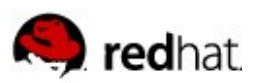

# **OOP Principles**

- Advantages:
	- Flexibility
		- Maximum code sharing
		- Minimal ABI
		- Stable ABI for library/DSO interface
	- "Natural" abstraction
- Disadvantages:
	- Inefficient
	- Often requires "superset type" in interfaces

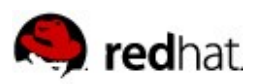

## **Use Example Classes**

■ Search implementation

```
bool find(Container &c, Number &n) {
  for (number_iterator i = c.start(); i := c.end(); i+i)if (*i == n) return true;
   return false;
}
```
- Cost:
	- 2 virtual function calls in prologue
	- 3 virtual function calls per loop iteration

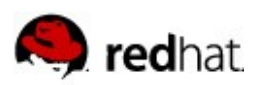

## **Virtual Functions**

- Virtual function call
	- Cannot be inlined (in general)
	- Indirect function call  $\rightarrow$  prevents prefetching of CPU
	- Often trivial operations dwarfed by cost of call
- Increased size of objects (virtual function table)

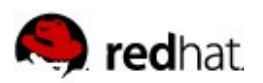

## **Extend Possibilities**

■ Templates and the STL

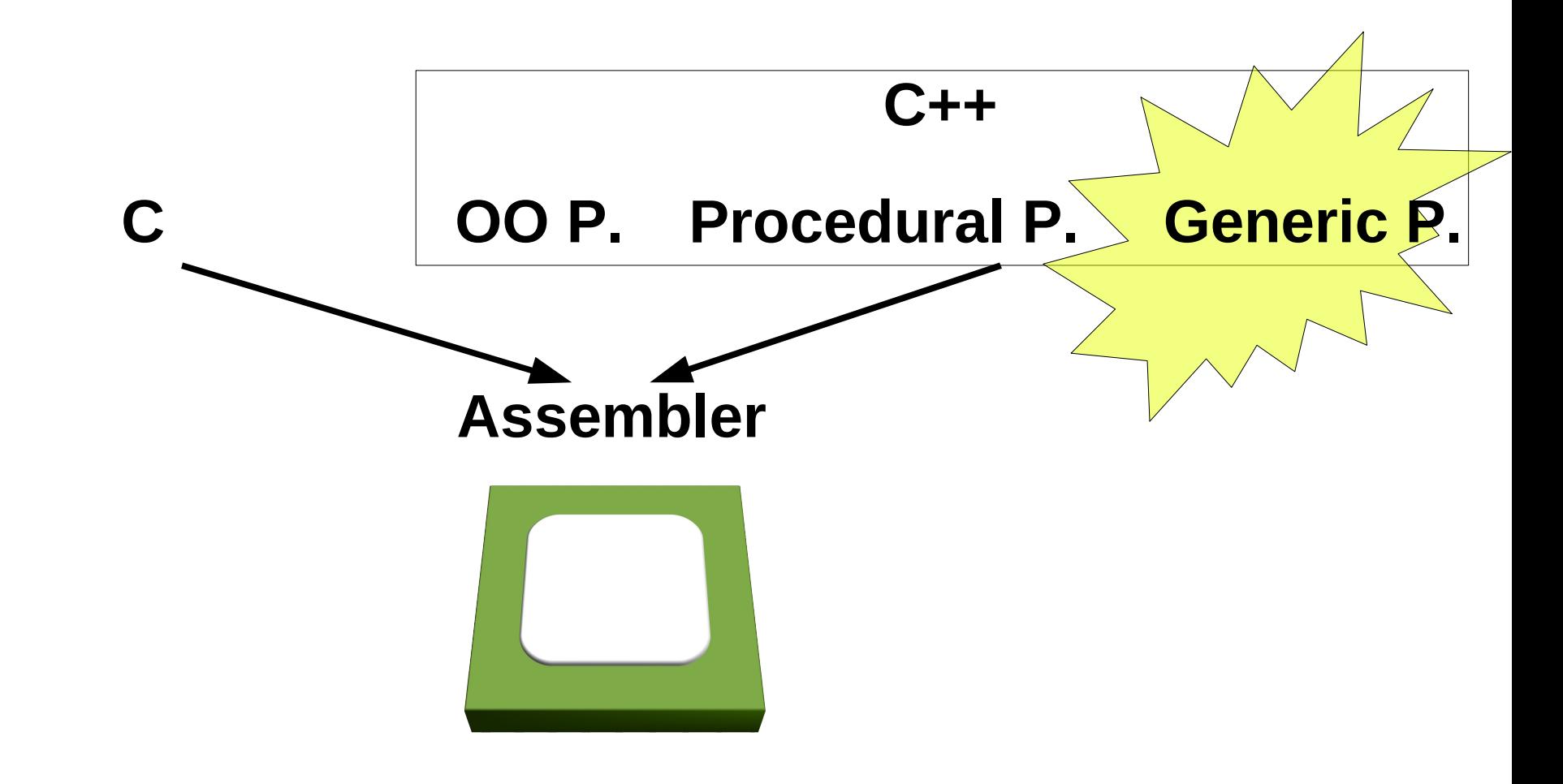

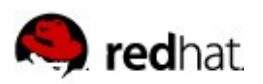

#### **Template Examples**

■ Continue Example with templates:

**Number**

-value: numtype

*+getValue(): numtype +setValue(value: numtype): void +operator==(value: numtype): bool*

■ Avoid virtual calls for use of number objects

numtype: class

■ Smaller objects

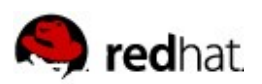

#### **Results of templates**

#### Advantages:

- Code reuse easy
- Efficient code through inlining
- Optimization through specialization
	- Iteratively
- Disadvantages:
	- Code duplication per instantiation
	- Tricky to achieve type safety of template parameters

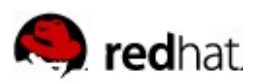

- Too often temporaries
- Type safety of template parameters
	- Implemented using traits
	- Impossible to decode error messages

$$
s = \sum_{i} (\vec{a} \times f + \vec{b} - \vec{c})_{i} - \sum_{i} (\vec{d} \times g + \vec{e})_{i}
$$

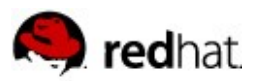

```
template<typename F, int N>
struct vec {
   F e[N];
   F &operator[] (size_t idx) { return e[idx]; }
    F operator[] (size_t idx) const { return e[idx]; }
};
template<typename F, int N>
vec<F,N> 
operator+(const vec<F,N> &src1, const vec<F,N> &src2) {
  vec<F,N> res;
  for (int i=0;i<N;++i) res[i] = src1[i] + src2[i]; return res;
}
```
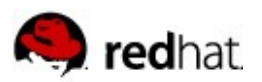

```
template<typename F, int N>
vec<F,N>
operator-(const vec<F,N> &src1, const vec<F,N> &src2) {
   vec<F,N> res;
   for (int i=0; i<N; ++i) res[i] = src1[i] - src2[i];
    return res;
}
template<typename F, int N>
vec<F,N> operator*(const vec<F,N> &src, F f) {
  vec<F,N> res;
  for (int i=0; i<N; ++i) res[i] = src[i] * f; return res;
}
```
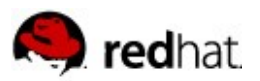

```
template<typename F, int N>
F sumvec(const vec<T,N> &src) {
   F res = 0.0;
   for (int i=0; i<N; ++i) res += src[i];
    return res;
}
\{ \ldots \}s = sumvec(a * f + b - c) - sumvec(d * g - e); ...
}
```
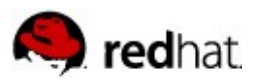

#### **C-Style Memory Management**

```
template<typename F, int N>
struct vec {
   F \in [N];
    F &operator[] (size_t idx) { return e[idx]; }
    F operator[] (size_t idx) const { return e[idx]; }
};
template<typename F, int N>
void addvec(vec<F,N> &dst, const vec<F,N> &src1,
             const vec<F,N> &src2) {
  for (int i=0;i<N;++i) dst[i] = src1[i] + src2[i];}
```
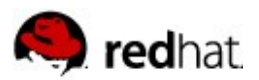

#### **C-style Memory Management**

```
template<typename F, int N>
void subvec(vec<F,N> &dst, const vec<F,N> &src1,
             const vec<F,N> &src2) {
   for (int i=0; i<N; ++i) dst[i] = src1[i] - src2[i];
}
template<typename F, int N>
void scalevec(vec<F,N> &dst, const vec<F,N> &src, F f) {
 for (int i=0; i<N; ++i) dst[i] = src[i] * f;
}
```
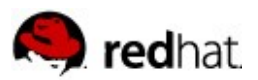

...

}

#### **C-style Memory Management**

```
template<typename F, int N>
F sumvec(const vec<T,N> &src) {
   F res = 0.0;
   for (int i = 0; i < N; ++i) res += src[i];
    return res;
}
{ vec<float,100000> t;
   scalevec(t,a,f); addvec(t,t,b); subvec(t,t,c);
   s = sumvec(t);scalevec(t,d,g); addvec(t,t,e);
   s = sumvec(t);
                                                                                                             Truly Ugly!
```
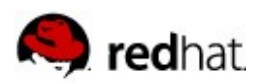

#### **Ugly&Unmaintainable, But Faster**

Vector Arithmetic Experiments

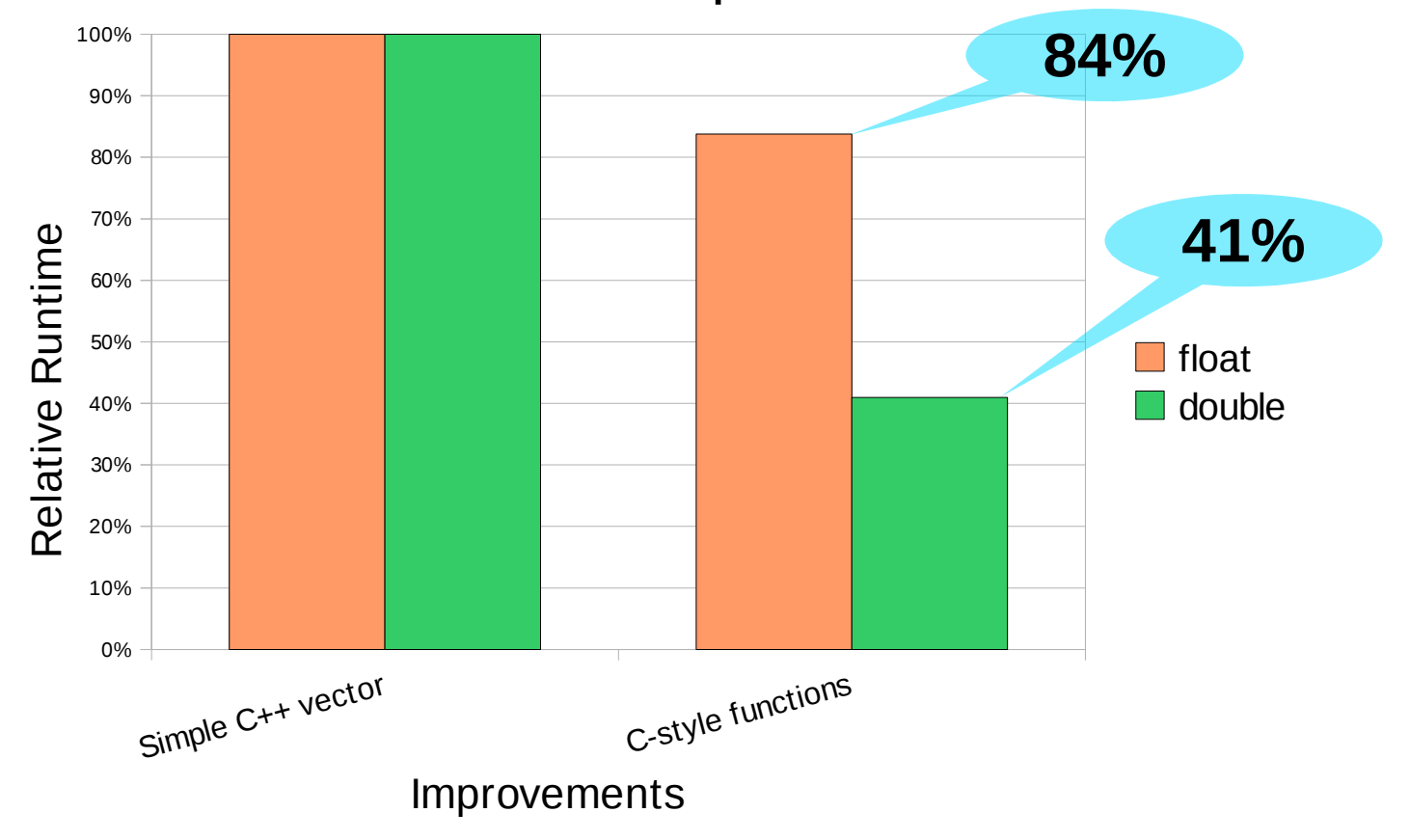

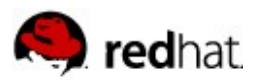

#### **Move Semantic/rvalue References**

```
template<typname F, int N>
vec<F,N> &&operator+(vec<F,N> &&src1, const vec<F,N> &src2) {
    for (int i=0; i<N; ++i) src1[i] += src2[i];
    return src1;
}
template<typename F, int N>
vec<F,N> &&operator-(vec<F,N> &&src1, const vec<F,N> &src2) {
    for (int i=0; i<N; ++i) src1[i] -= src2[i];
    return src1;
}
                                            No Need
                                          To Document
```
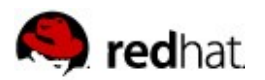

#### **Move Semantic/rvalue References**

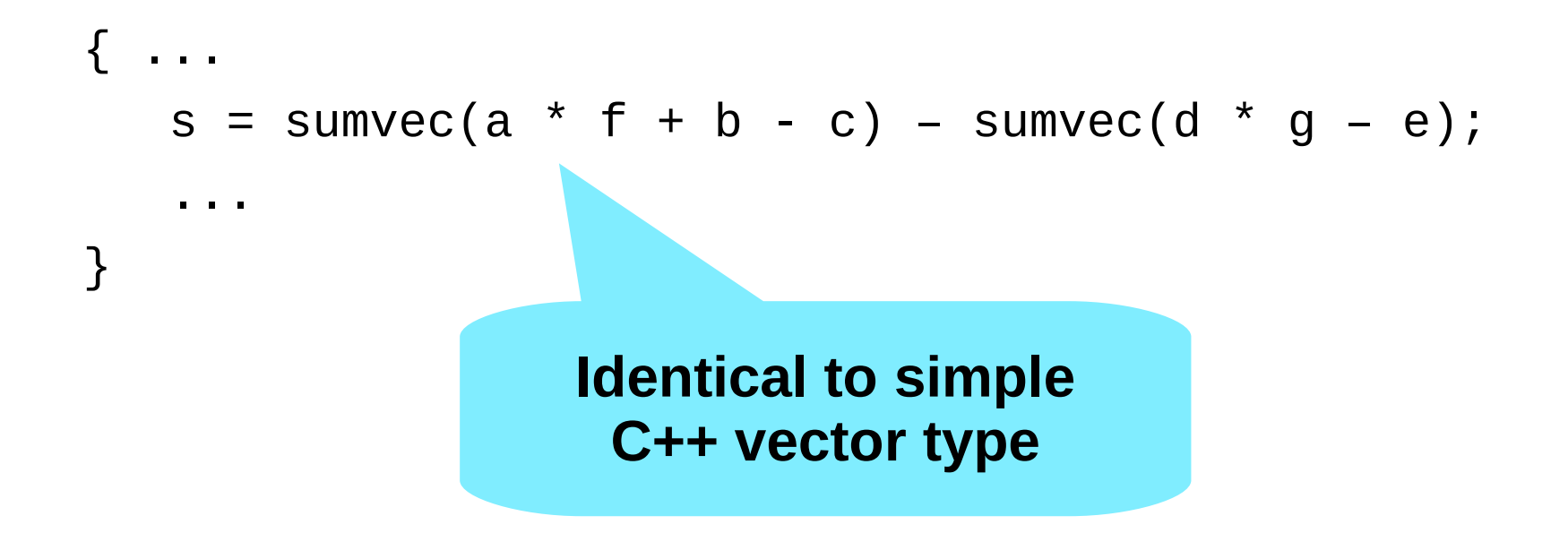

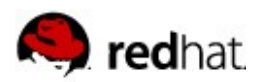

#### **Usability & Performance**

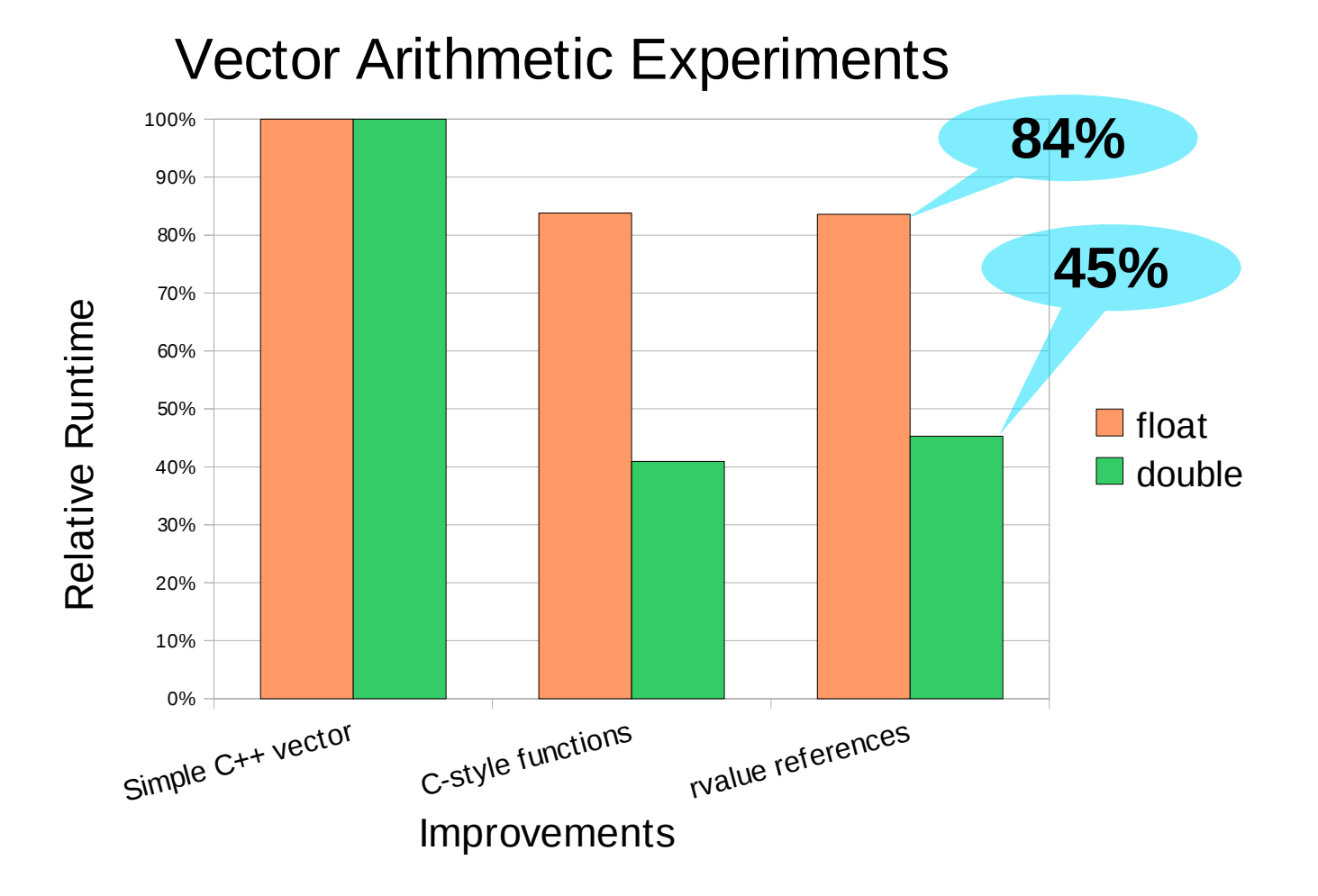

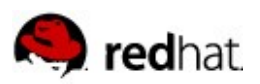

## **Optimization Phase**

- All code concentrated in headers and library functions
- Code for library users trivial
- **Full control over memory handling**
- Apply additional optimizations. For example:
	- Combine operation
	- Vectorization
	- Parallelization

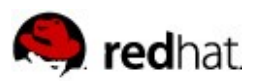

Additional class:

```
template<typename F, int N>
struct vecscale {
    const vec<F,N> &v;
    F f;
    vecscale(const vec<F,N> &va, F fa) : v(va), f(fa) {}
};
```
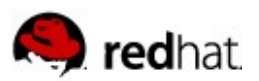

Additional template functions:

```
template<typename F, int N>
scalevec<F,N> operator*(const vec<F,N> &src, F f) {
    return scalevec<F,N>(src, f);
}
template<typename F, int N>
vec<F,N> operator+(scalevec<F,N> &src1,
                    const vec,F,N> &src2) {
   vec<F,N> dst;
   for (int i=0; i<N; ++i)
      dst[i] = src1.v[i] * src1.f + src2[i]; return dst;
```
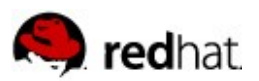

Additional template functions:

```
template<typename F, int N>
scalevec<F,N> operator*(const vec<F,N> &src, F f) {
    return scalevec<F,N>(src, f);
}
template<int N>
vec<float,N> operator+(scalevec<float,N> &src1,
                         const vec<float,N> &src2) {
    vec<float,N> dst;
   for (int i=0; i<N; ++i)
       dst[i] = fmaf(src1.v[i], src1.f, src2[i]);
    return dst;
```
}

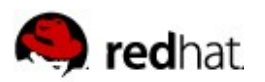

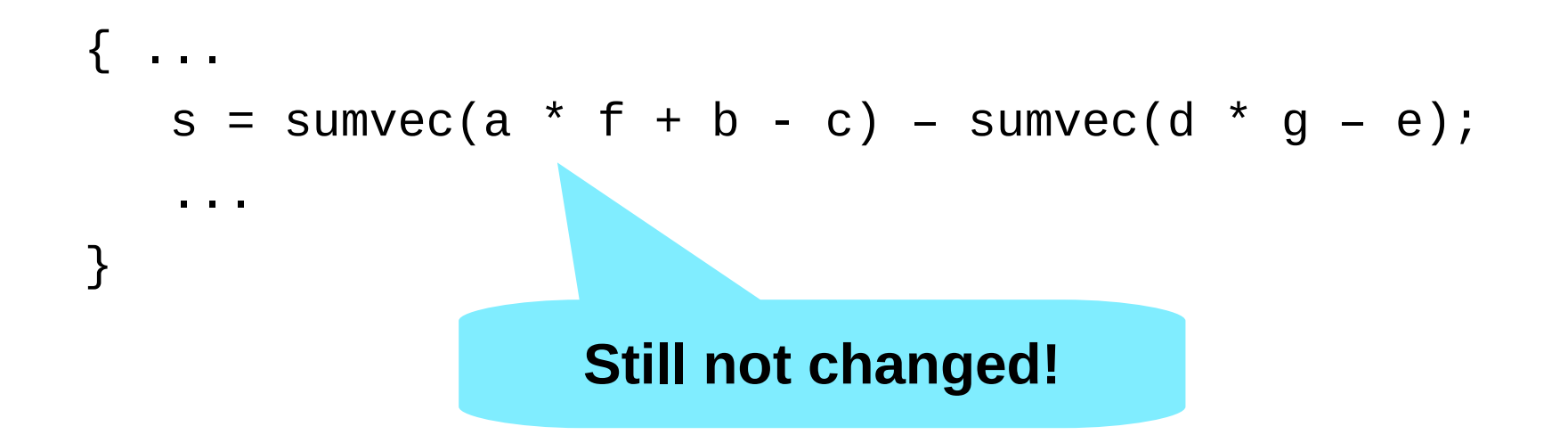

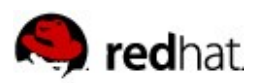

#### **And Better...**

100% Vector Arithmetic Experiments

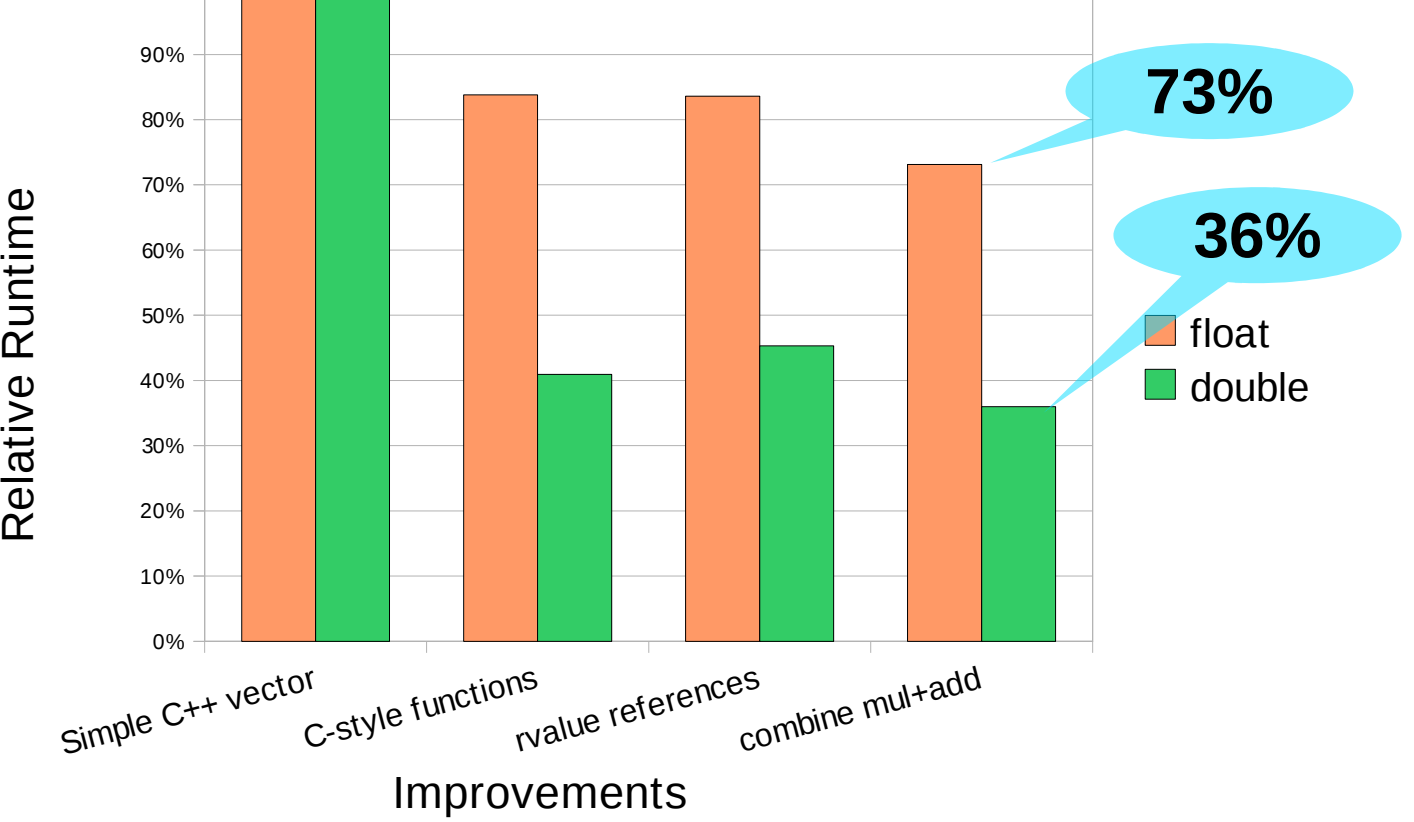

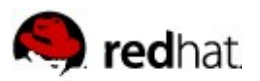

## **Why Stop There?**

Yet another class:

```
template<typename F, int N>
struct vecscaleadd {
  const vec<F,N> &v1;
 F f;
  const vec<F,N> &v2;
  vecscaleadd(const vec<F,N> &va1, F fa, const vec<F,N> %va2)
 : v1(va1), f(fa), v2(va2) { }
  operator vec<T,N>(void) const;
};
```
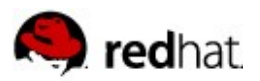

## **Why Stop There?**

```
template<typename F, int N>
vecscaleadd<F,N> operator+(const vecscale<F,N> &src1,
                              const vec<F,N> &src2) {
    return vecscaleadd<F,N>(src1.v, src1.f, src2);
}
template<typename F, int N>
vec<F,N> operator-(vecscaleadd<F,N> &src1,
                     const vec<F,N> &src2) {
    vec<F,N> dst;
   for (int i=0; i<N; ++i)
      dst[i] = \text{src1.v1}[i] * \text{src1.f + src1.v2 - src2}[i];
    return dst;
}
```
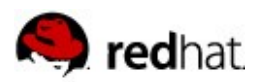

#### **Why Stop There?**

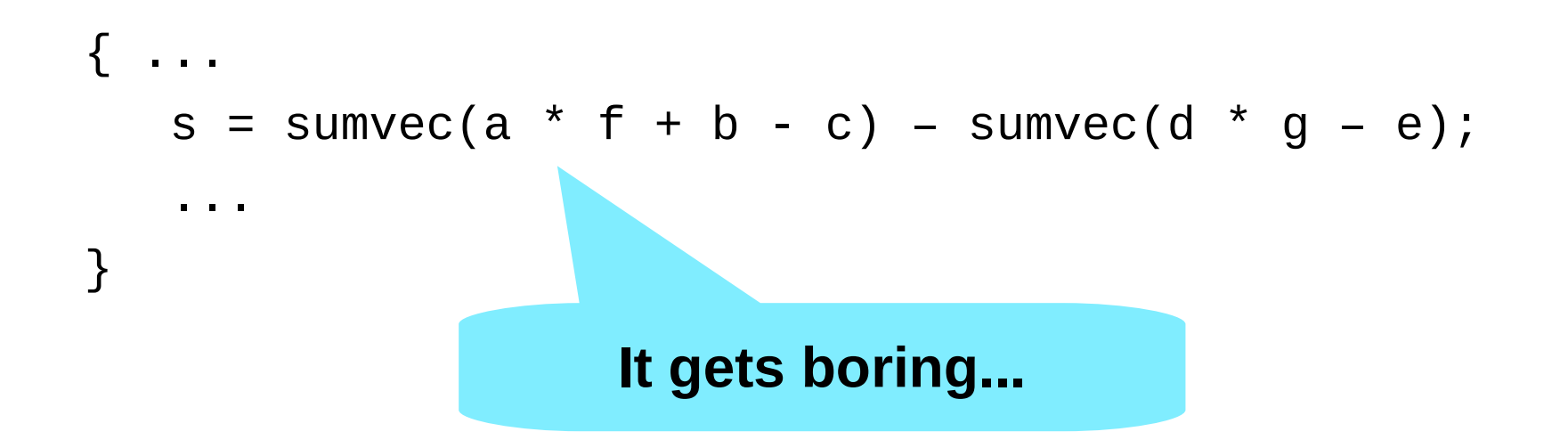

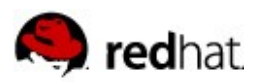

#### **... and better ...**

#### Vector Arithmetic Experiments

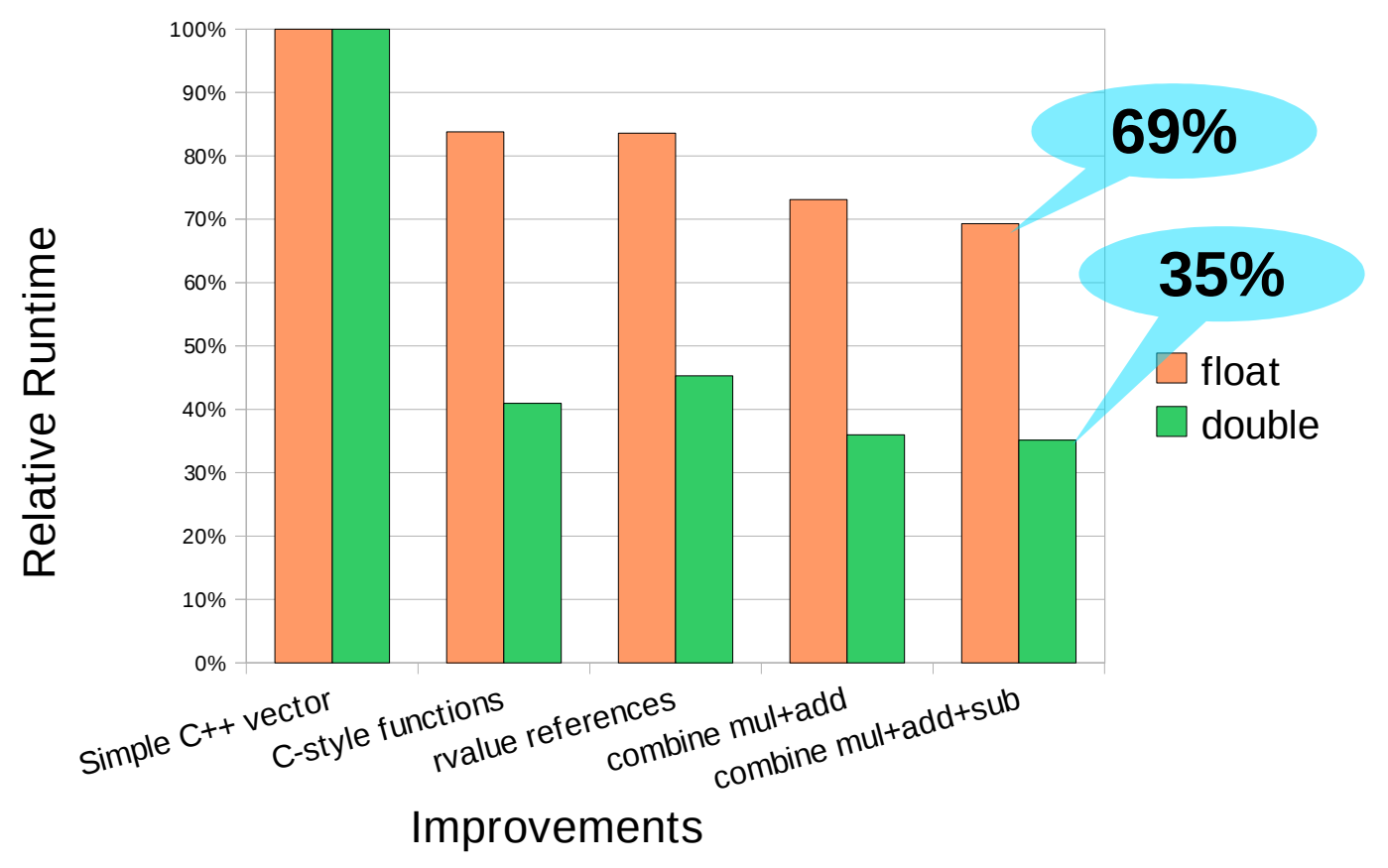

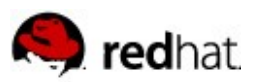

#### **Vectorization**

```
templace<typename F, int N>
struct vec {
    union {
      F \in [N];
       __m128 m[N / 4];
       __m128d d[N / 2];
    };
    F &operator[](size_t n) { return e[n]; }
    F operator[](size_t n) const {return e[n]; }
};
```
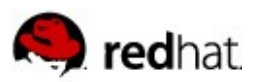

## **Vectorization**

```
template<int N>
vec<float,N> operator-(const vecscaleadd<float,N> &src1,
                         const vec<float,N> &src2) {
     __m128 fv = _mm_set1_ps(src1.f);
    vec<float,N> dst;
   for (int i=0; i < N/4; ++i)
       dst.m[i] = _mm_sub_ps(_mm_add_ps(_mm_mul_ps(
                                              src1.v1.m[i],
                                             fv),
                                          src1.v2.m[i]),
                             src2.m[i];
```
return dst;

}

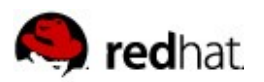

#### **Vectorization**

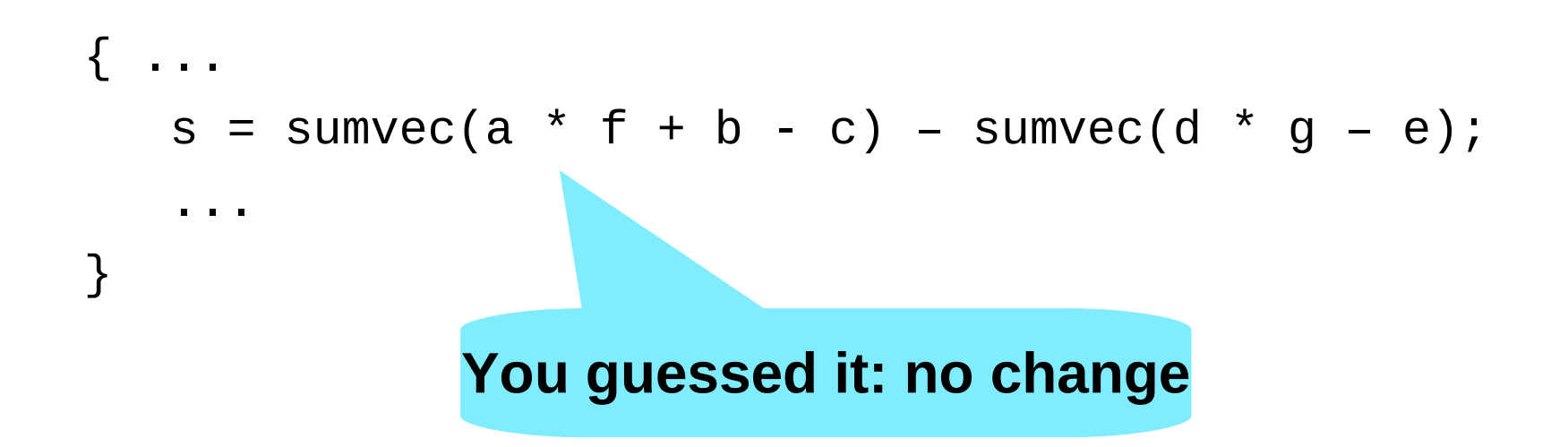

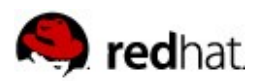

#### **... and better ...**

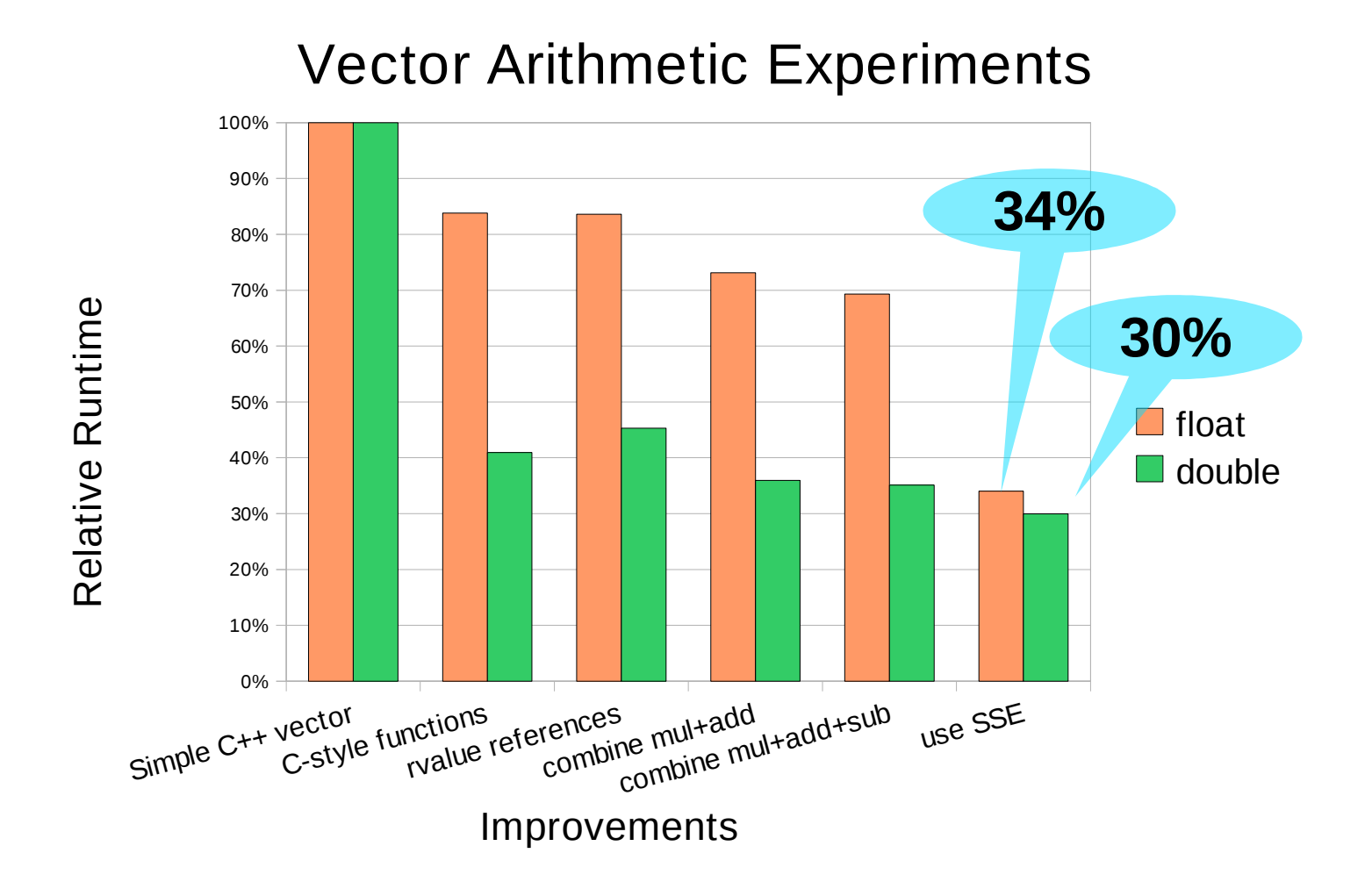

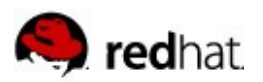

#### **Parallelization**

```
template<int N>
vec<float,N> operator-(const vecscaleadd<float,N> &src1,
                         const vec<float,N> &src2) {
    \_m128 fv = \_mm\_set1\_ps(src1.f);
    vec<float,N> dst;
#pragma omp parallel for schedule(guided)
   for (int i=0; i<N; ++i)
      dst.m[i] = _mm\_sub_ps( _mm\_add_ps( _mm\_mul_ps( src1.v1.m[i],
                                              fv),
                                          src1.v2.m[i]),
                              src2.m[i]),
```
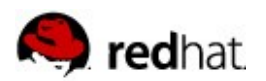

#### **Parallelization**

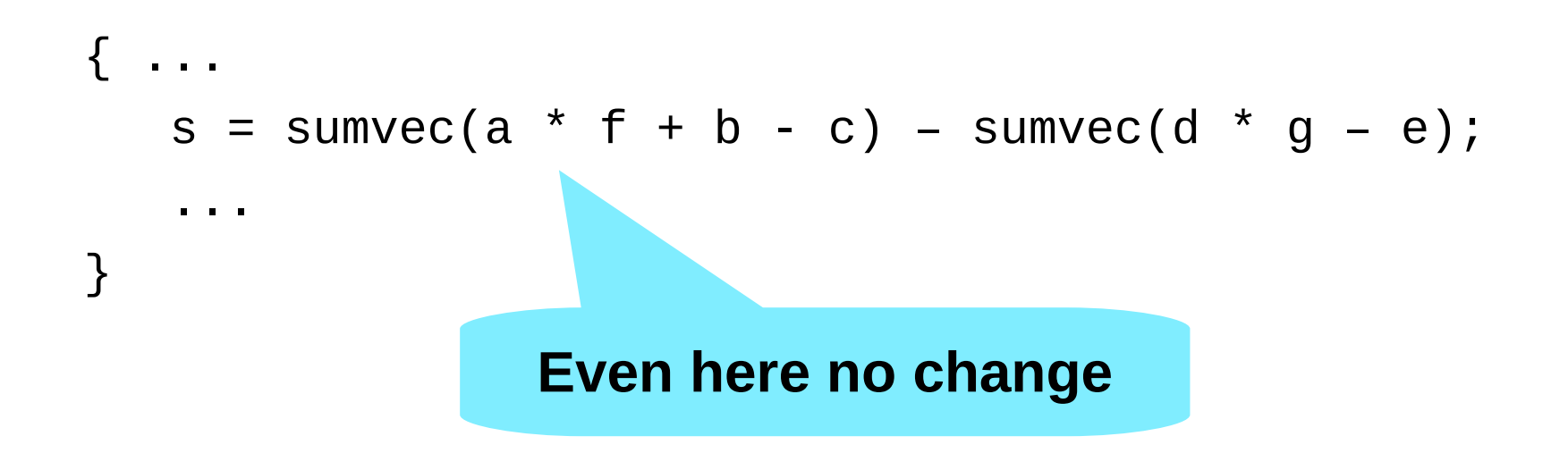

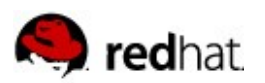

#### **... and better!**

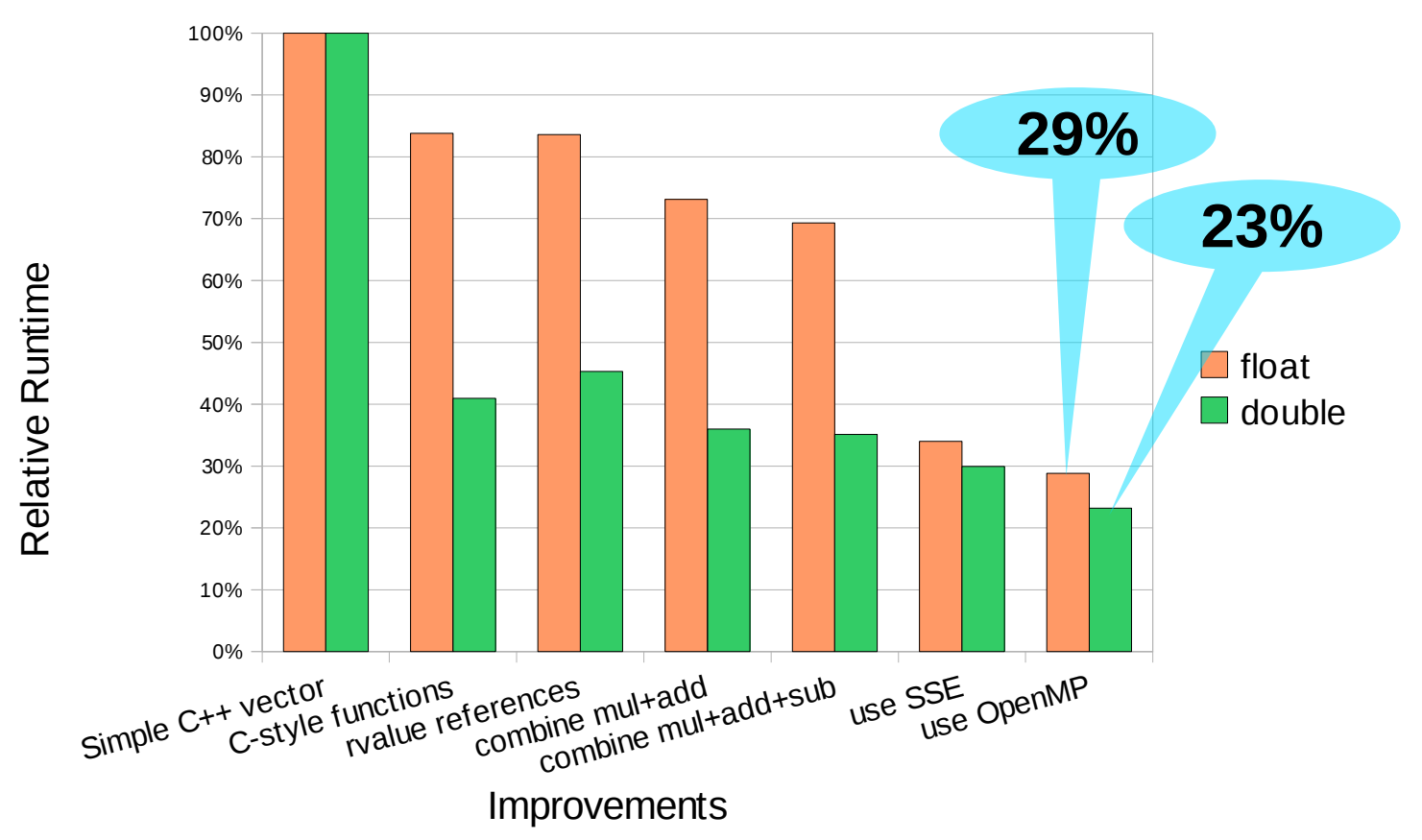

#### Vector Arithmetic Experiments

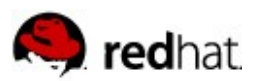

#### **Solving Template Parameter Checking**

```
 Type system for template parameters
concept NumberC<class T> {
   T operator+(T,T);
   T operator-(T,T);
  bool operator==(T,T);
}
template<class T>
require NumberC<T>
T someOp(T a, T b, T c) \{ ...
                                Compare with Haskell
                                class Eq a where
                                   (==) :: a -> a -> Bool
                                class Num a where
                                    (+) :: a -> a -> a
                                    (-) :: a -> a -> a
                                someOp :: (Eq a, Num a) => a \rightarrow a \rightarrow a \rightarrow aSomeOp = \ldots
```

```
};
```
Much better, easier control over specialization

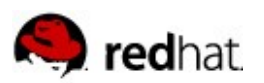

## **Summary**

- $\blacksquare$  For performance, programs must adapt to hardware
- Majority of programmers cannot do this
- Organize code to allow replacing components
	- Functional programming style
	- Careful design of interfaces
	- More libraries
- **Application programmers write against simplified interfaces**
- Optimization team replace hot spot components
- **Performance through** 
	- Specialized code (still generic)
	- Better exploitation of hardware

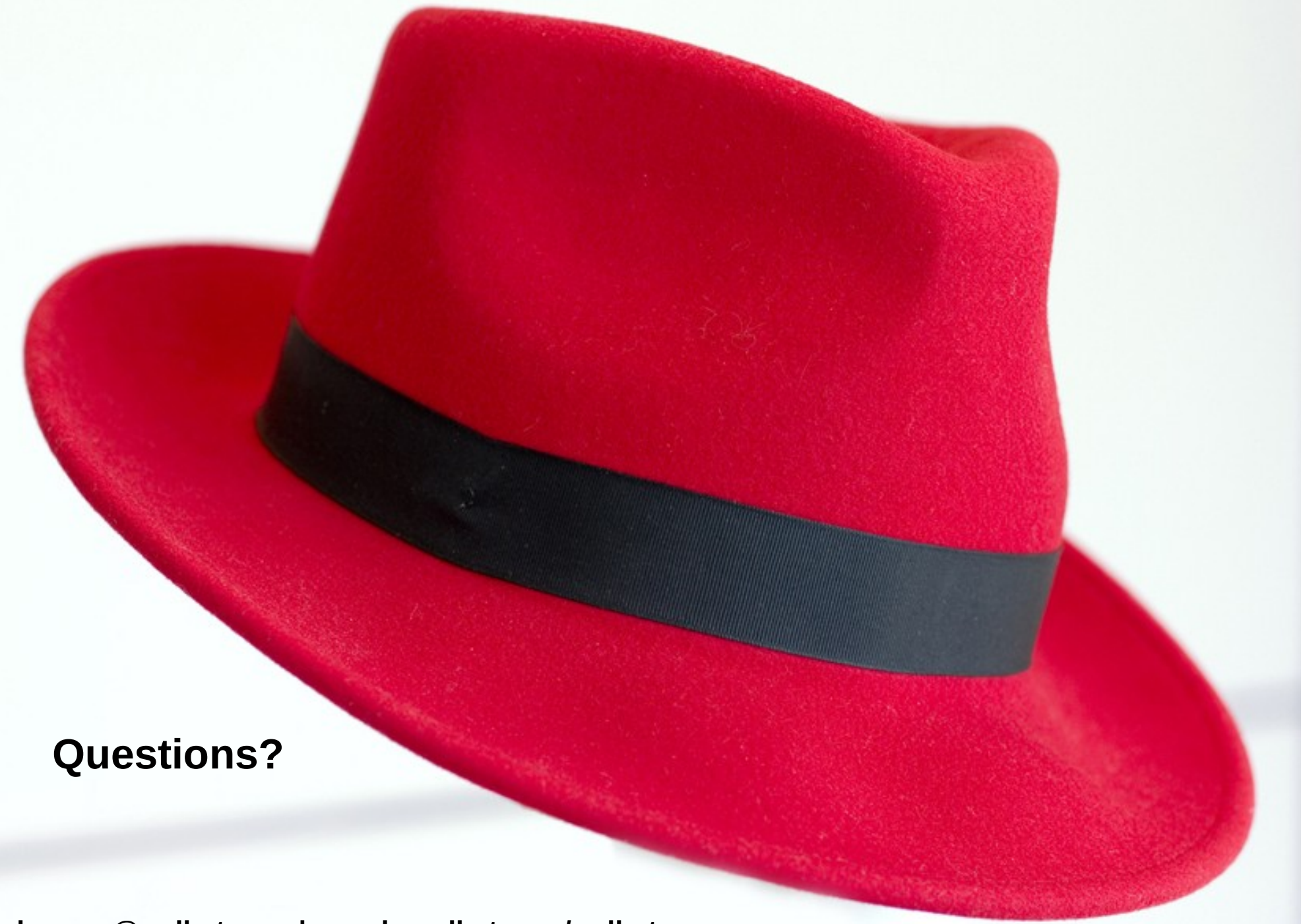

**drepper@redhat.com | people.redhat.com/redhat**